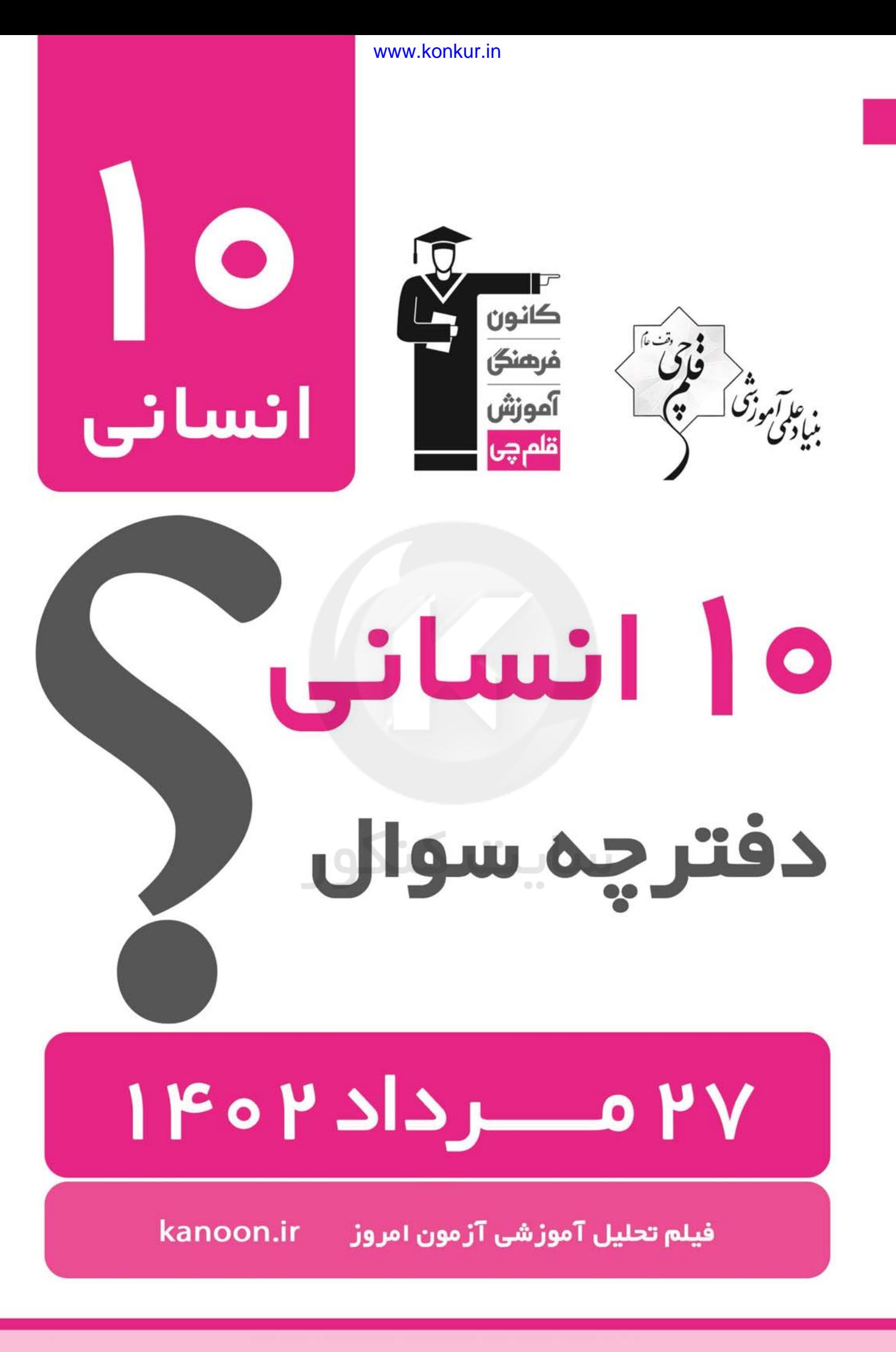

# **پديدآورندگان آزمون**

**طراحان به ترتيب حروف الفبا** 

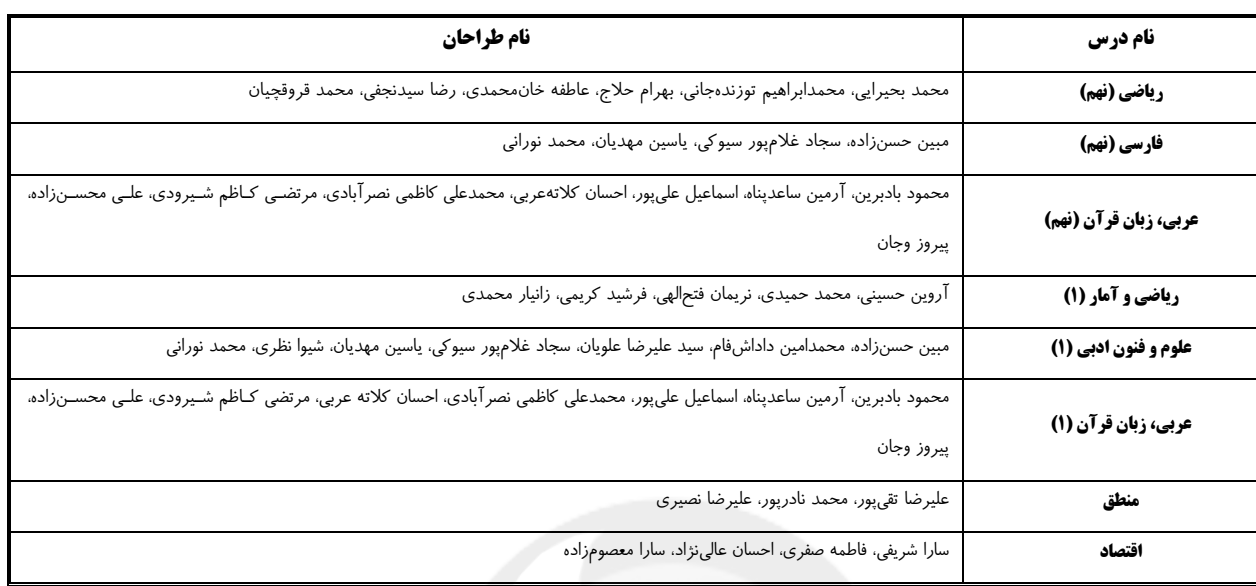

## **گزينشگران و ويراستاران**

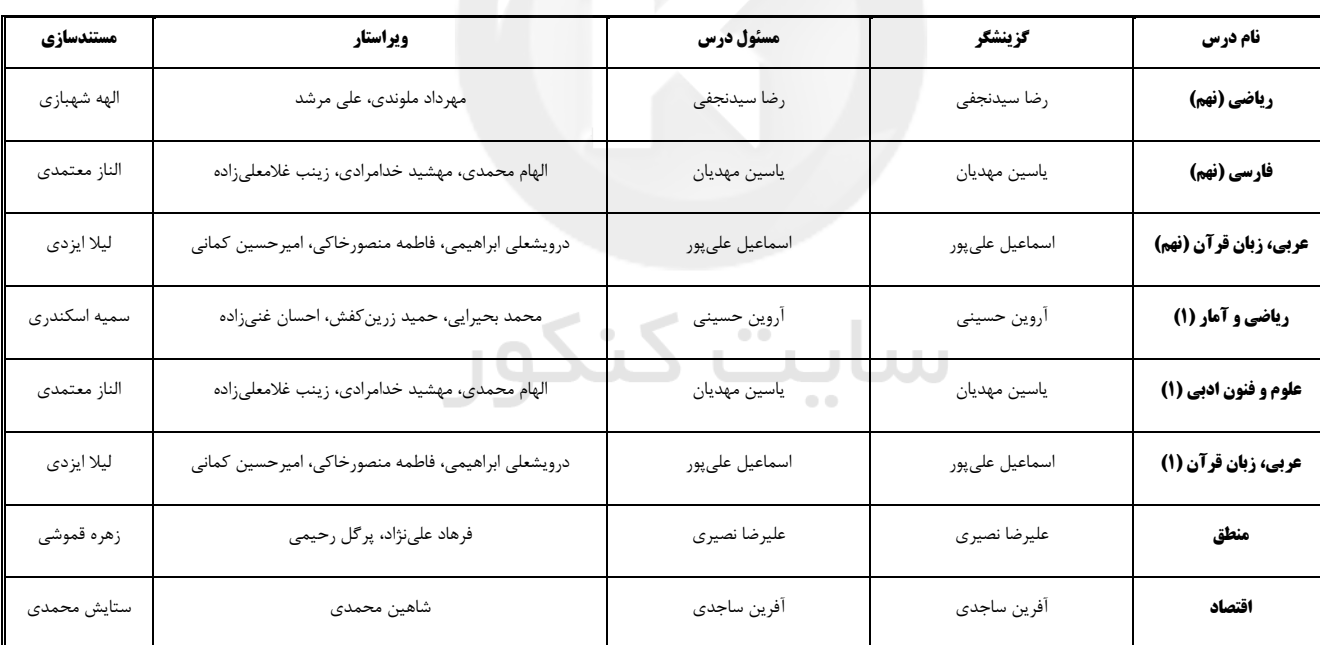

## **گروه فني و توليد**

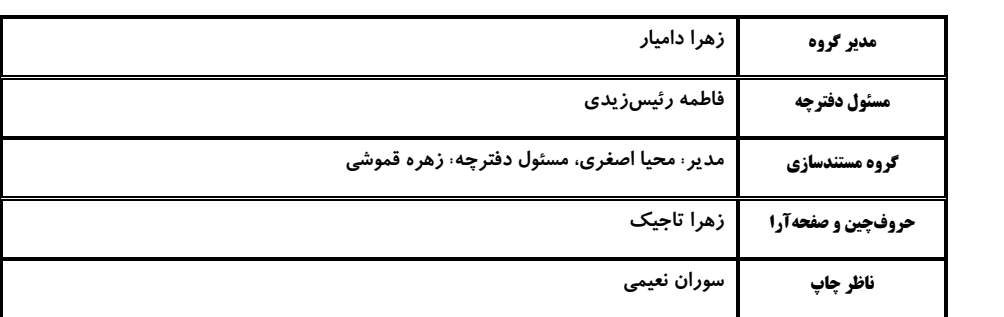

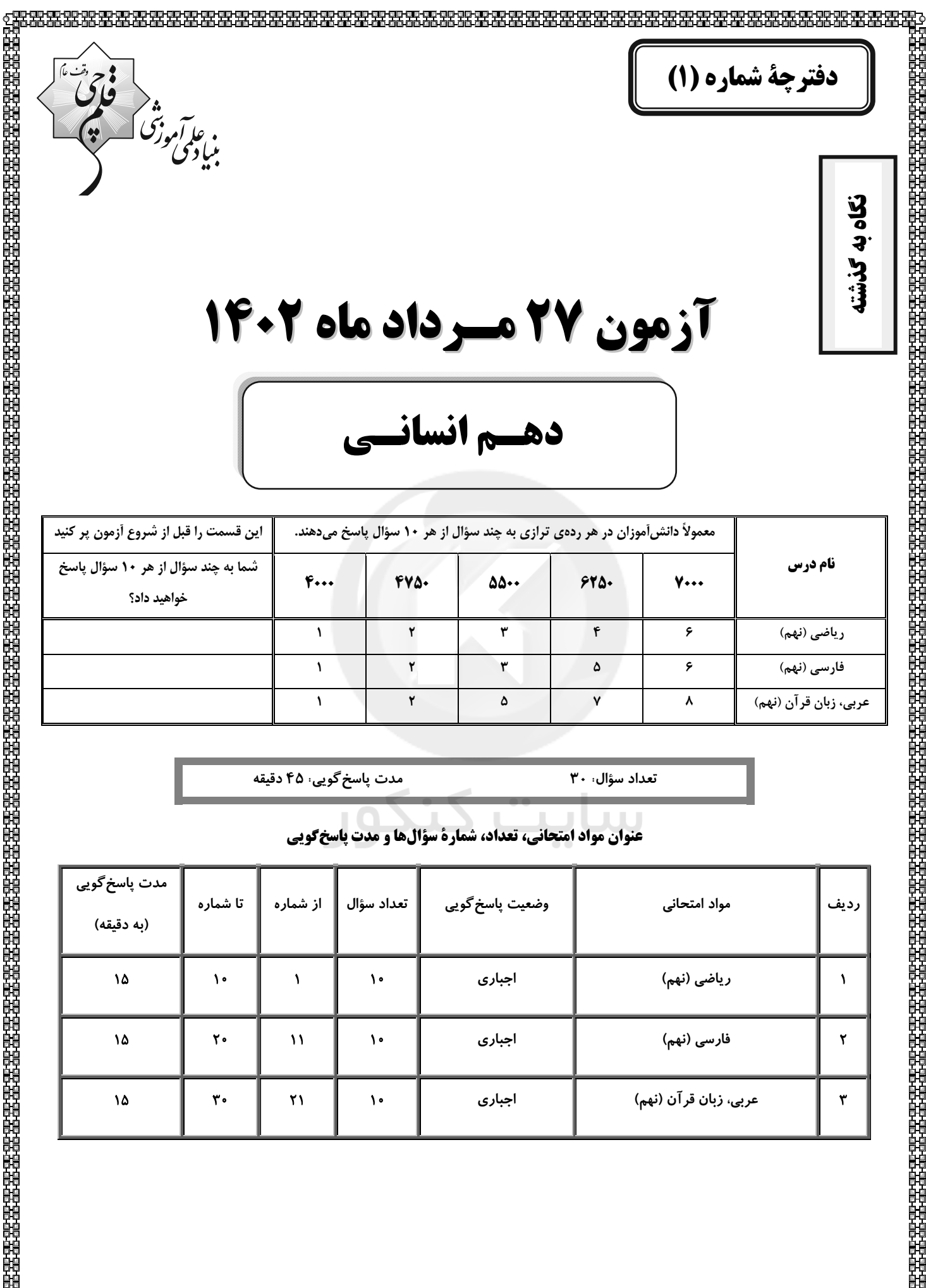

| Self                    | 17. $10 \times 10^{-7} - 17 \times 0.05$ | 18. $10 \times 10^{-7} - 10 \times 0.05$ |
|-------------------------|------------------------------------------|------------------------------------------|
| Figure                  |                                          |                                          |
| \n $\frac{100}{100}$ \n | \n $\frac{100}{100}$ \n                  |                                          |
| \n $\frac{100}{100}$ \n | \n $\frac{100}{100}$ \n                  |                                          |
| \n $\frac{100}{100}$ \n | \n $\frac{100}{100}$ \n                  |                                          |
| \n $\frac{100}{100}$ \n | \n $\frac{100}{100}$ \n                  |                                          |
| \n $\frac{100}{100}$ \n | \n $\frac{100}{100}$ \n                  |                                          |
| \n $\frac{100}{100}$ \n | \n $\frac{100}{100}$ \n                  |                                          |
| \n $\frac{100}{100}$ \n | \n $\frac{100}{100}$ \n                  |                                          |
| \n $\frac{100}{100}$ \n | \n $\frac{100}{100}$ \n                  |                                          |
| \n $\frac{100}{100}$ \n | \n $\frac{100}{100}$ \n                  |                                          |
| \n $\frac{100}{100}$ \n | \n $\frac{100}{100}$ \n                  |                                          |
| \n $\frac{100}{100}$ \n | \n $\frac{100}{100}$ \n                  |                                          |
| \n $\frac{100}{100}$ \n | \n $\frac{100}{100}$ \n                  |                                          |
| \n $\frac{100}{100}$ \n |                                          |                                          |

محل انجام محاسبات

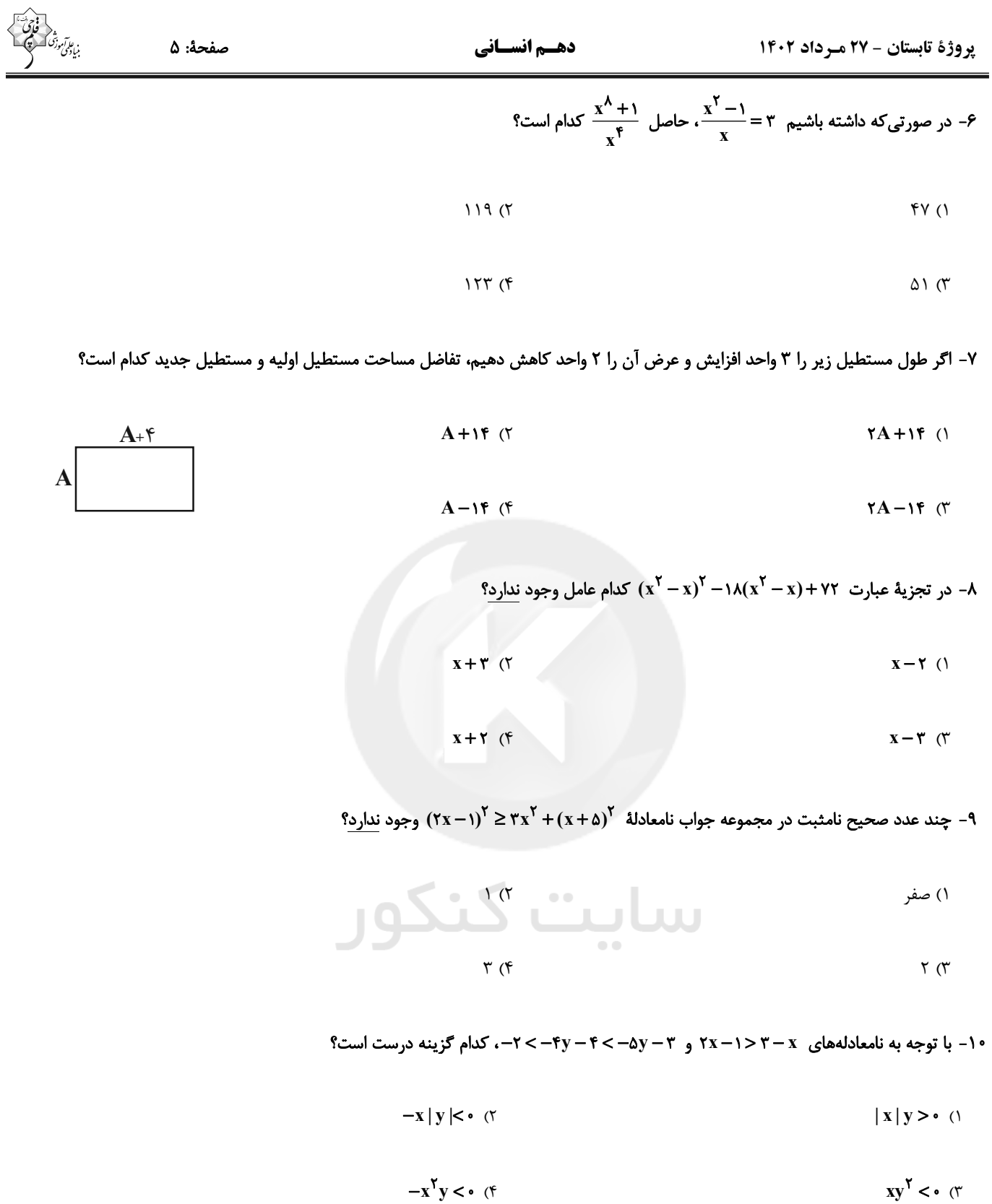

محل انجام محاسبات

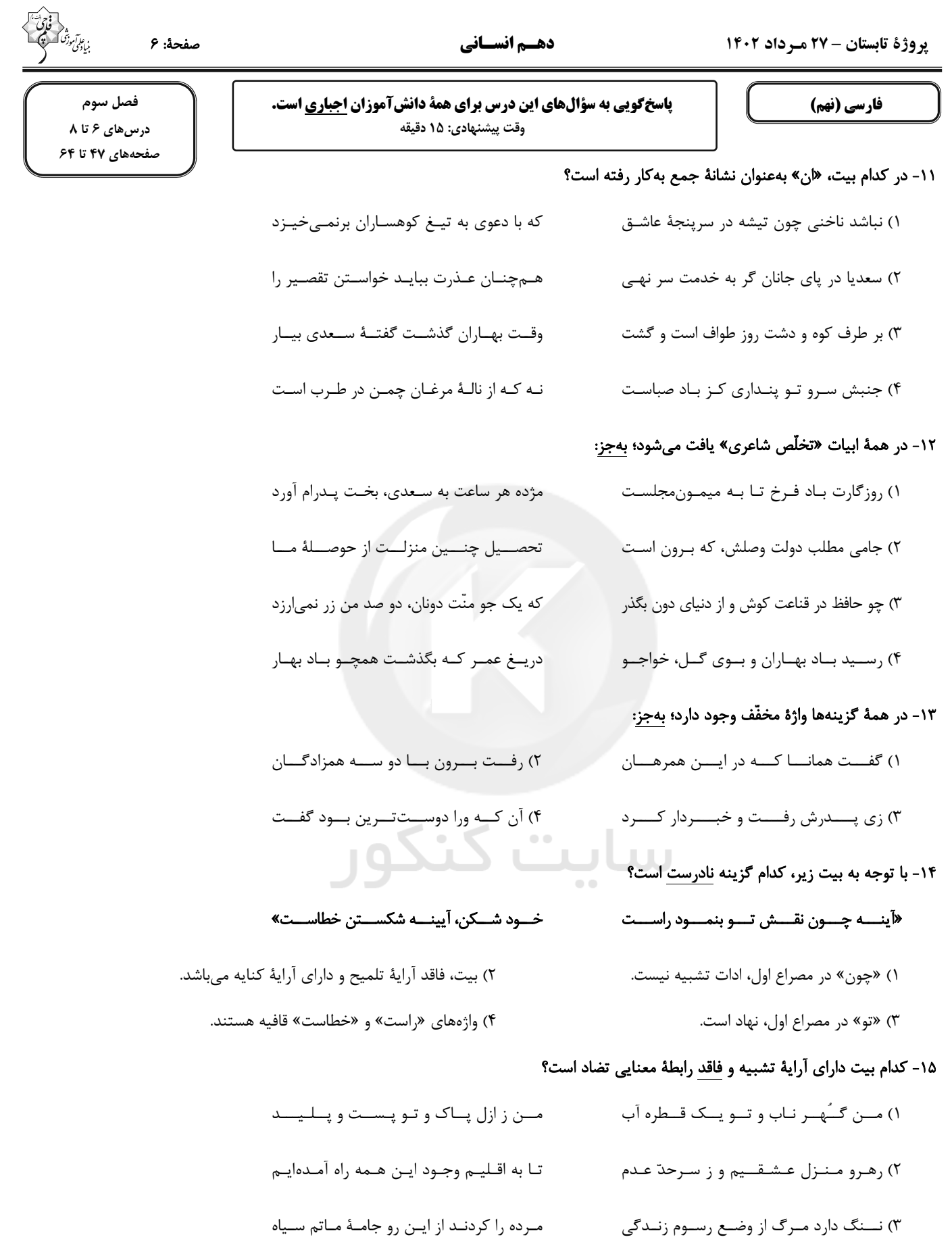

۴) ز تــــاب آتــــش ســـــودای عــــــشقش بــهســان ديـــگ دايـــم مــىزنـــم جـــــوش

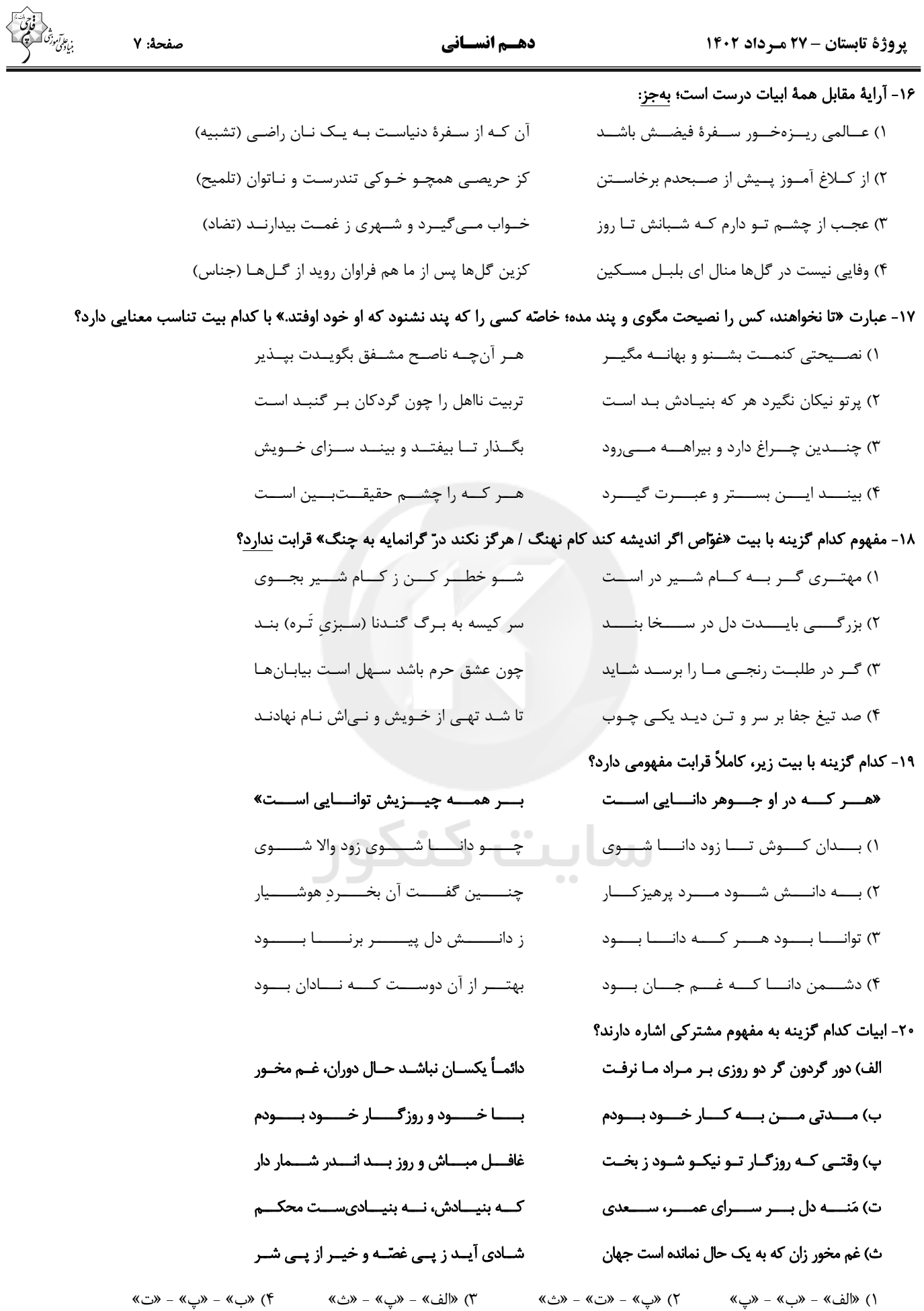

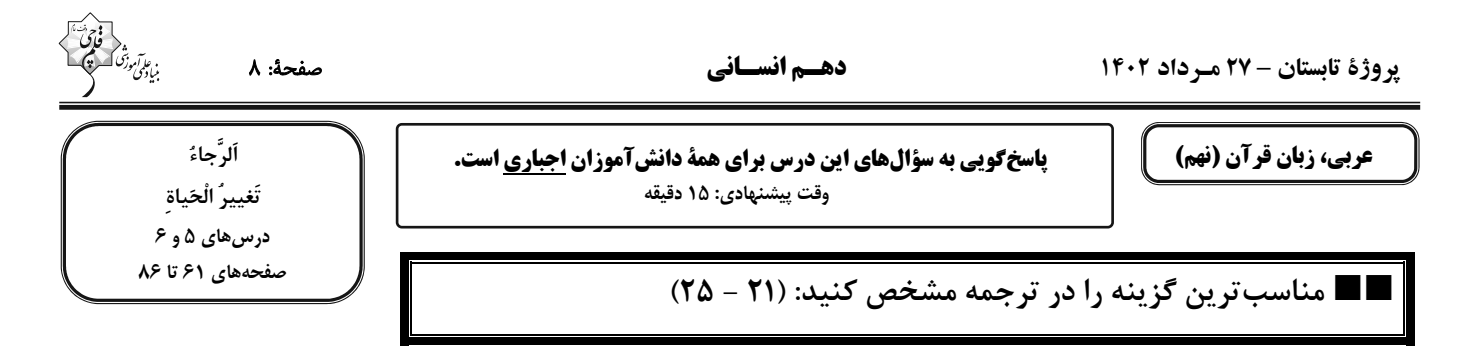

## ٢١- ﴿ لا تَعْبُدُوا الشَّيطانَ إِنَّهُ لَكُم عدوٌّ مُبِينٌ ﴾:

- ۱) شیطان نباید عبادت شود؛ چرا که او دشمنی روشن برای آنهاست!
	- ٢) ابلیس پرستش نمیشود؛ زیرا دشمن آشکار شماست!
	- ۳) شیطان را نیرستید؛ همانا او برای شما دشمنی آشکار است!
		- ۴) ابلیس را عبادت نکنید؛ قطعاً دشمن روشنی است!

## ٢٢- «لا تصعَدي، أنتِ لا تقدرينَ يا أُمّي لأنّك كُنت راقدة في المُستشفَى حتى الآن!»:

- ١) بالا نرو، تو نمي تواني اي مادرم، زيرا تو تا الآن در بيمارستان بستري بودي!
- ۲) مادر، تو بالا نمیروی زیرا نمیتوانی، چون تاکنون در درمانگاه بستری بودی!
- ۳) بالا نرو، تو قادر نیستی ای مادرم، زیرا تو تا الآن در بیمارستان بودی!<br>۳
	- ۴) ای مادر تو نمیتوانی بالا بروی، چون تا الآن در درمانگاه بستری بودی!

## ٢٣- «قُلتُ للاطفال: لا تَقتربوا إلى الحَيوانات الّتي تَعيش في حديقة الحيوانات!»:

- ۱) به بچهها گفتم: به حیوانی که در باغوحش زندگی می کند نزدیک نشوید!
- ۲) به کودکان بگو: به حیواناتی که در باغوحش زندگی می کنند نزدیک نمیشوید!
- ۳) به بچهها گفتم: به حیواناتی که در باغوحش زندگی می کردند نزدیک نمیشوید!
	- ۴) به کودکان گفتم: به حیواناتی که در باغوحش زندگی می کنند نزدیک نشوید!

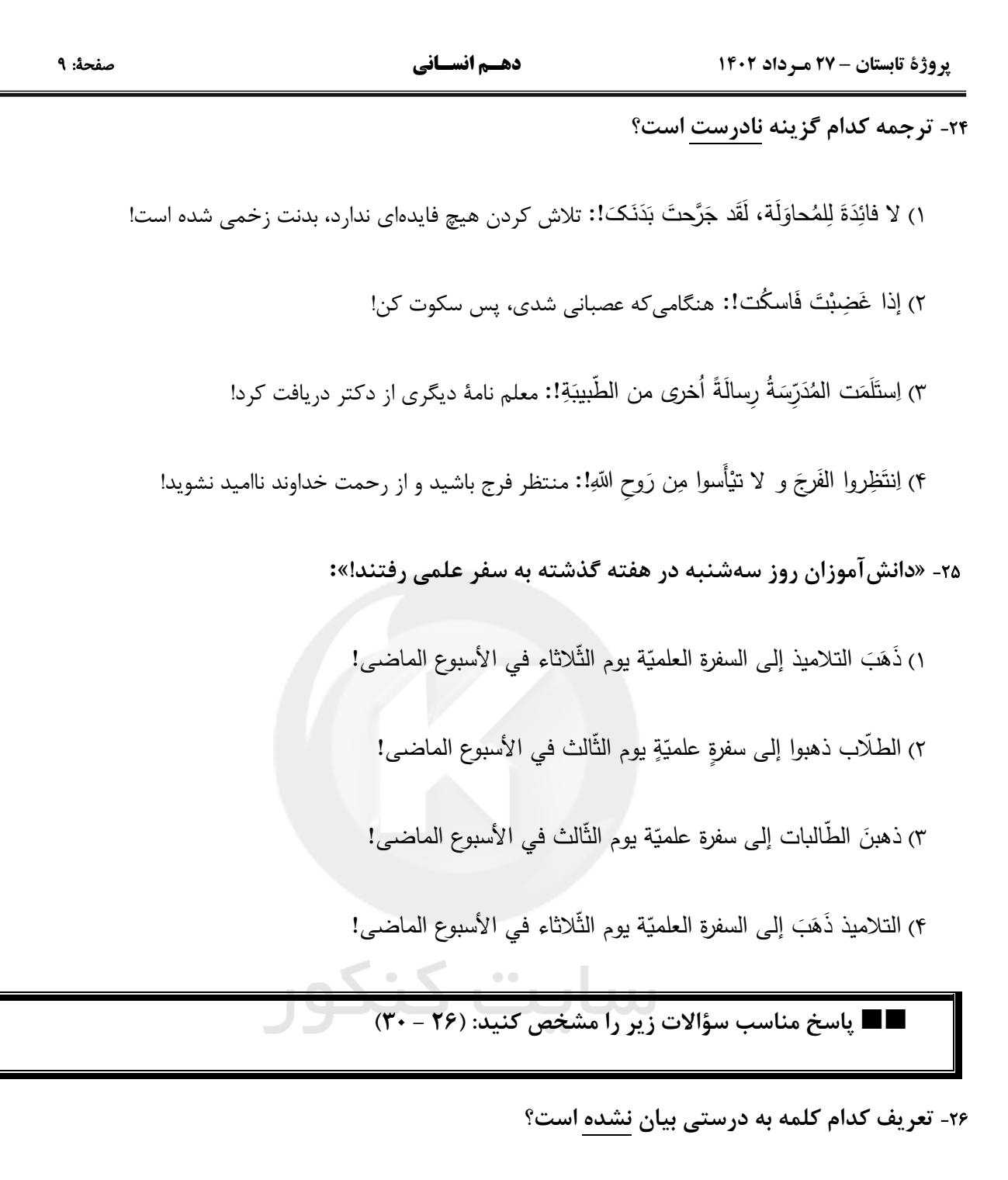

- ١) ثقيل السّمع: إنّه يقال للّذي لا يَسمع جيّداً!
- ٢) وَلَجَ: فعلٌ يُرادِف «دَخَلَ» و مضادّه «خَرجَ»!
- ٣) الطالبُ الرّاسِب: هو الّذي لا يُحاول و لا ينجَح في الامتحانات!

۴) المُزنَحِمة: اَلَّذي يَمْشي في مكانٍ لِهِدايَة أشخاصٍ فيه!

## forum.konkur.in

I

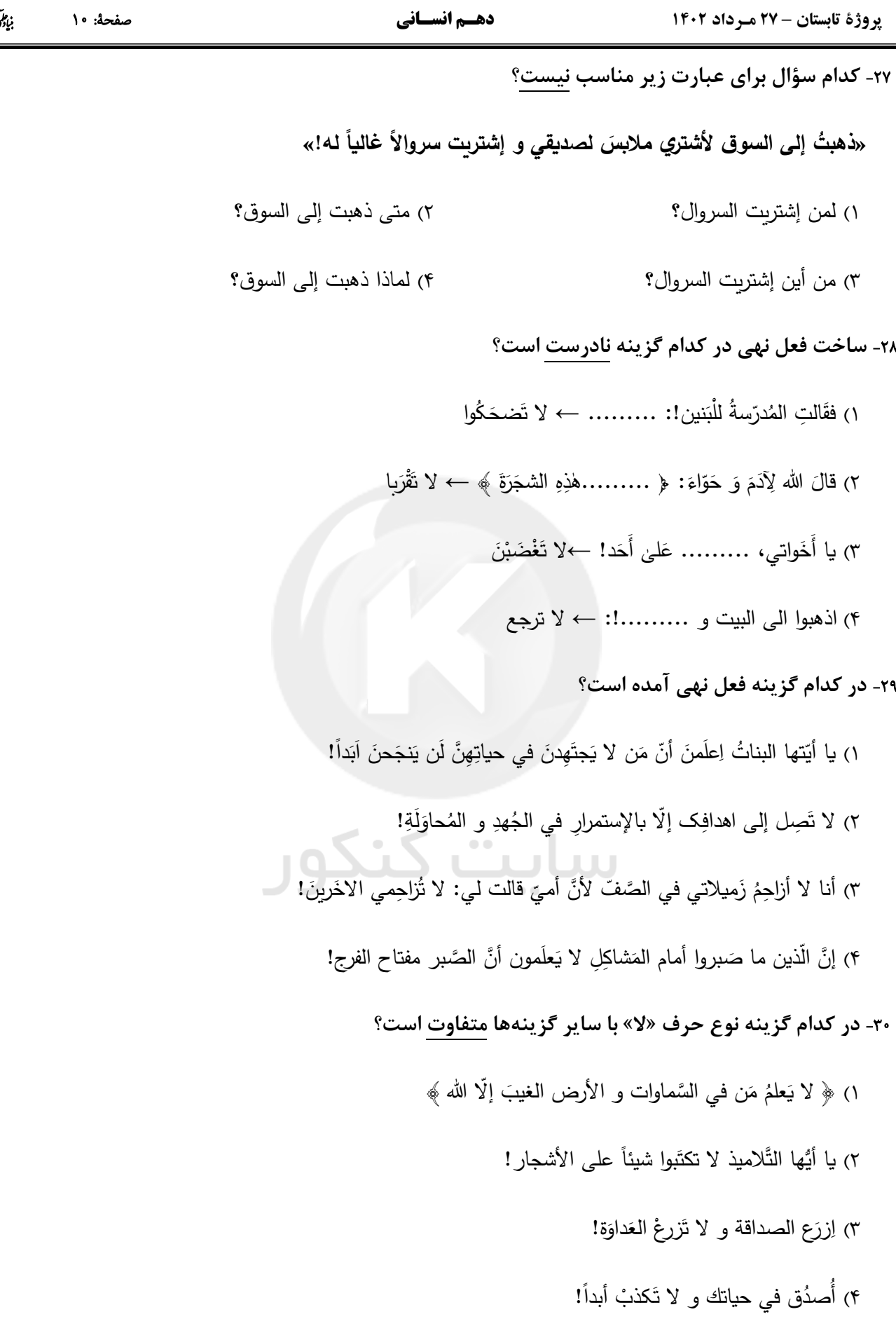

دفترچة شماره (2) ه<br>بنیادی تونگ نگاه به آینده ምም ምርት በሚገኘው የሚገኘው የሚገኘው የሚገኘው የሚገኘው የሚገኘው የሚገኘው የሚገኘው የሚገኘው የሚገኘው የሚገኘው የሚገኘው የሚገኘው የሚገኘው የሚገኘው የሚገኘው የሚገኘው የ<br>የአካባቢው የሚገኘው የሚገኘው የሚገኘው የሚገኘው የሚገኘው የሚገኘው የሚገኘው የሚገኘው የሚገኘው የሚገኘው የሚገኘው የሚገኘው የሚገኘው የሚገኘው የሚገኘው የሚገኘው የሚገኘው የ **آزمون 27 مسرداد ماه 1402** دهسم انسانسي این قسمت را قبل از شروع آزمون پر کنید معمولاً دانش[موزان در هر ردهی ترازی به چند سؤال از هر ۱۰ سؤال پاسخ میدهند. نام درس شما به چند سؤال از هر ۱۰ سؤال پاسخ ¢, FVA.  $44A$  $\mathbf{v}$ .  $\lambda$ 

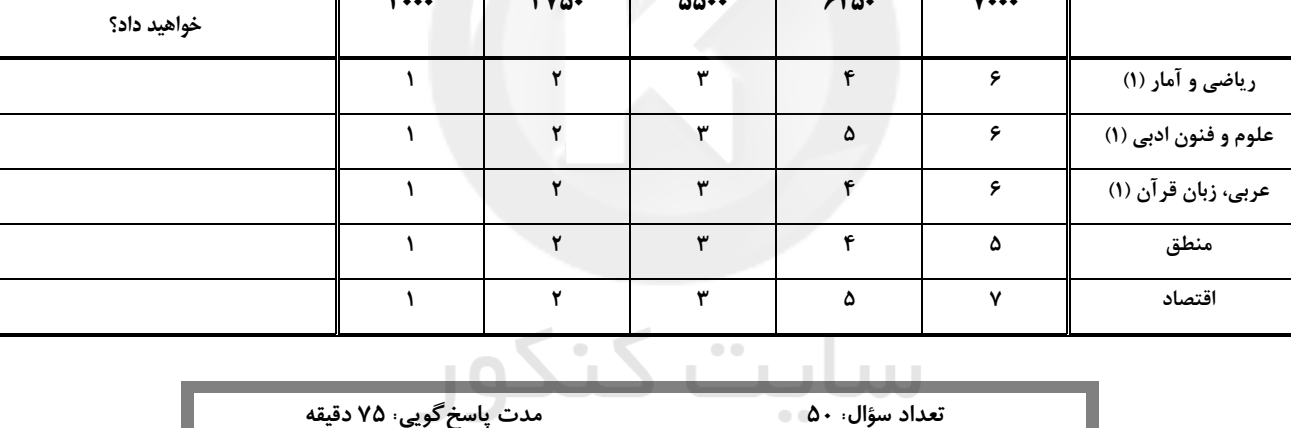

#### عنوان مواد امتحاني، تعداد، شمارة سؤالها و مدت ياسخ گويي

تعداد سؤال⊢ ۵۰ ⊃

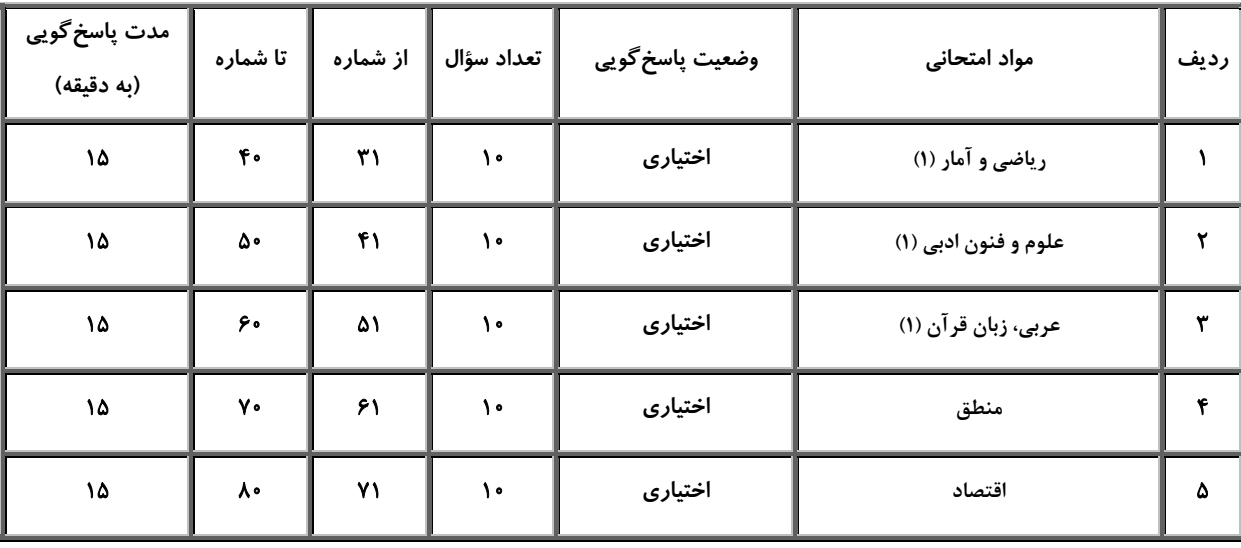

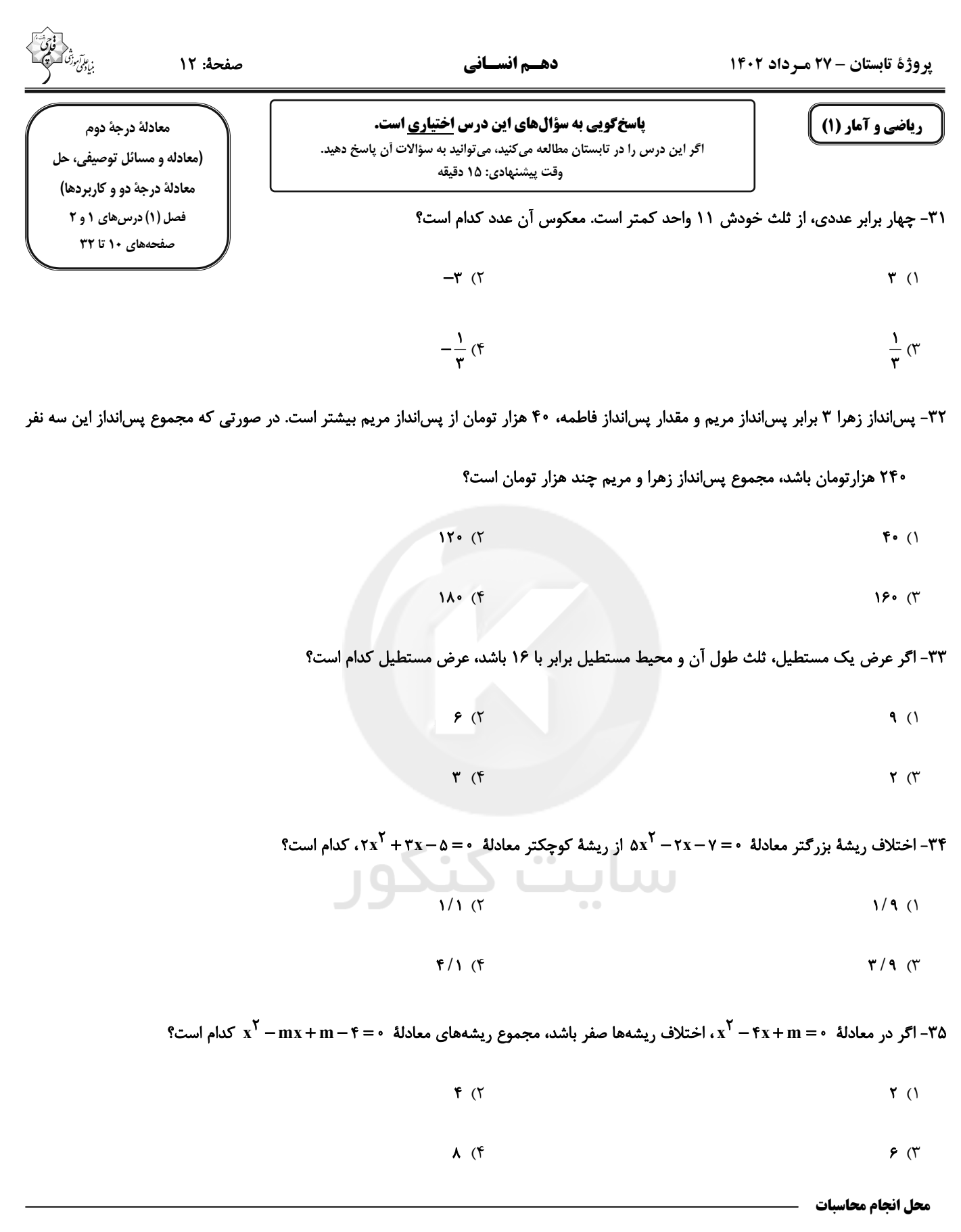

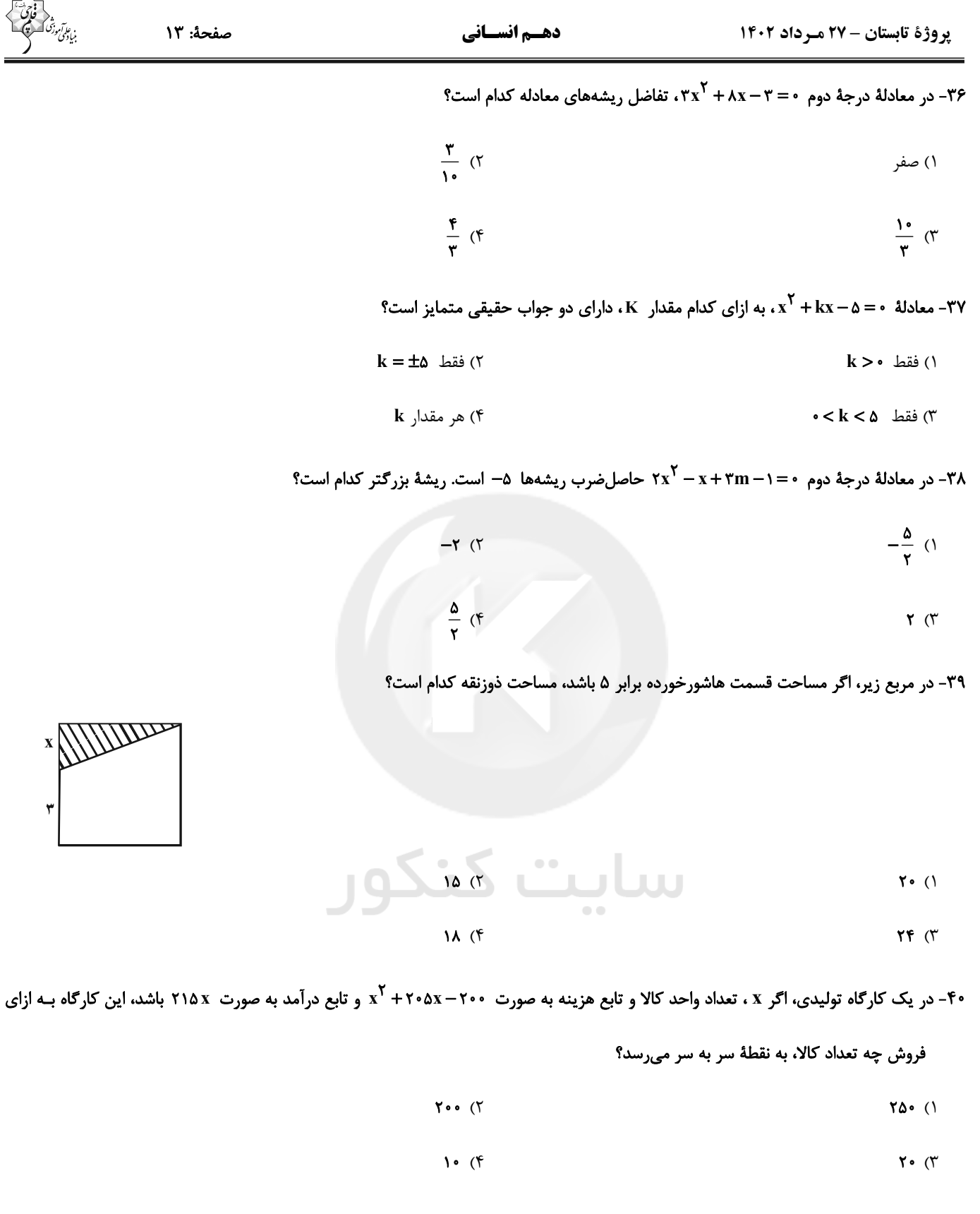

محل انجام محاسبات

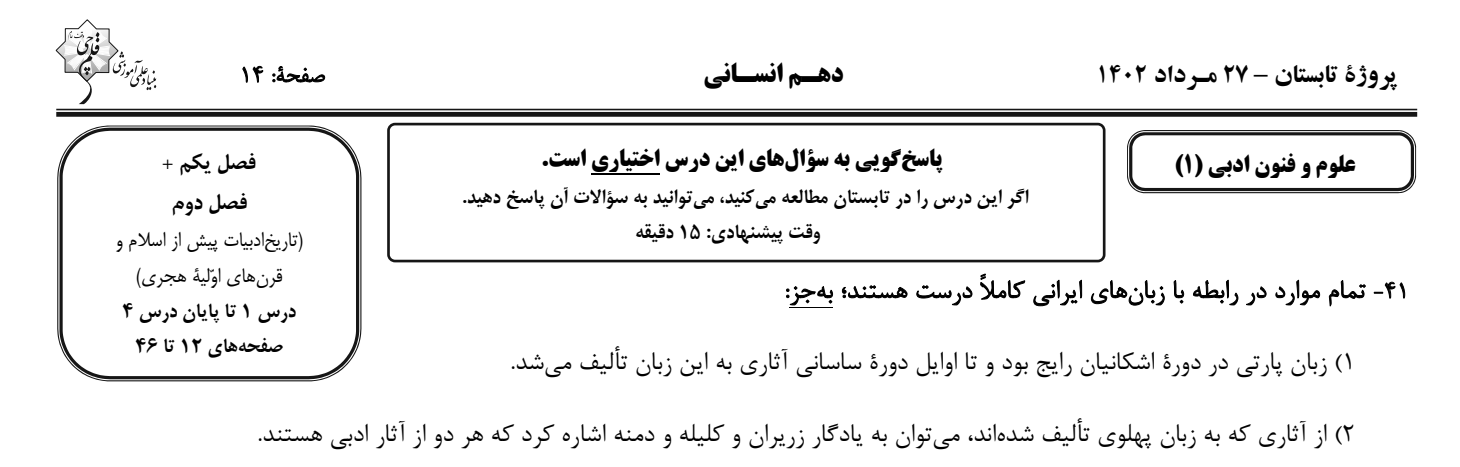

۳) فارسی دری، نخستین صورت زبان ادبی فارسی نو در مقابل نفوذ عناصر زبان عربی و زبان رسمی دربار سامانیان بوده است.

۴) رواج زبان پارتی در شمال و شمال شرق و رواج زبان فارسی دری در مشرق و شمال شرقی ایران بوده است.

#### ۴۲- در قرن چهارم و نیمهٔ اول قرن پنجم، شعر حماسی و غنایی بهترتیب، توسط کدام شخصیّتهای ادبی به اوج رسیدند؟

۲) فردوسی - کسایی مروزی ۱) رودکی - شهید بلخی ۴) فردوسی - رودکی ۳) رودکی - ناصرخسرو

#### ۴۳- کدام بیت، دارای دو آرایهٔ «واجآرایی و واژهآرایی» است؟

کیست که تن چو جام می جمله دهن نمی کند ١) ساقى سيمساق من گر همـه دُرد مـى دهـد ۲) چون که نورافشان کنی در گاه بخشش روح را خــود چــه پــا دارد در آن دم رونــق اعمــالهــا آه اگــر بينــي خــرام قامــت مــوزون خــويش ۳) قامت سـرو سـهي گفتـي قيامـت مـي كنـد خوش تر ز صاف درمان عشّاق را دوایـی اسـت ۴) مــا دردمنـــد عشـــقیم دردی دردنوشـــیم

## ۴۴- مفهوم کلی حکایت زیر چیست و کدام ویژگی زبانی در آن یافت میشود؟

«روزی شخصی پیش بهلول، بی|دبی نمود. بهلول او را ملامت کرد که چرا شرط ادب بـهجـا نیـاوردی؟ او گفـت: «چـه کـنم؟ آب و گِـل مـرا چنـین سرشتهاند.» گفت: «آب و گل تو را نیکو سرشتهاند، امّا لگد کم خورده است.»»

> ۲) تأثیر گذارنبودن تربیت در افراد نادان - سادگی زبان ١) تربیت موجب کمال است. - کوتاهی جملات ۴) ذات بد اصلاحیذیر نیست. - سادگی زبان ٣) انسان بهطور ذاتي بي|دب است. - كوتاهي جملات

#### ۴۵- کدام گزاره دربارهٔ رباعی زیر نادرست است؟

حـل کـن بـه جمـال خويشـتن مشـكل مـا «برخيـــــز بتــــــا بيــــــا زبهـــــر دل مـــــا ز آن پیش کـه کـوزههـا کننـد از گـل مـا» یــک کــوزه شــراب تــا بــه هــم نــوش کنــیم ۲) در رباعی، شبکهٔ معنایی بهکار رفته است. ۱) رباعی، دارای استعاره و تشبیه است. ۳) رباعی دارای لحن تعلیمی و اندرزی است. ۴) مفهوم غنیمتشمردن لحظه و از فرصتها استفاده کردن را می رساند.

فائی سیکھیے<br>فائی سیکھیے<br>کا سیکھیے

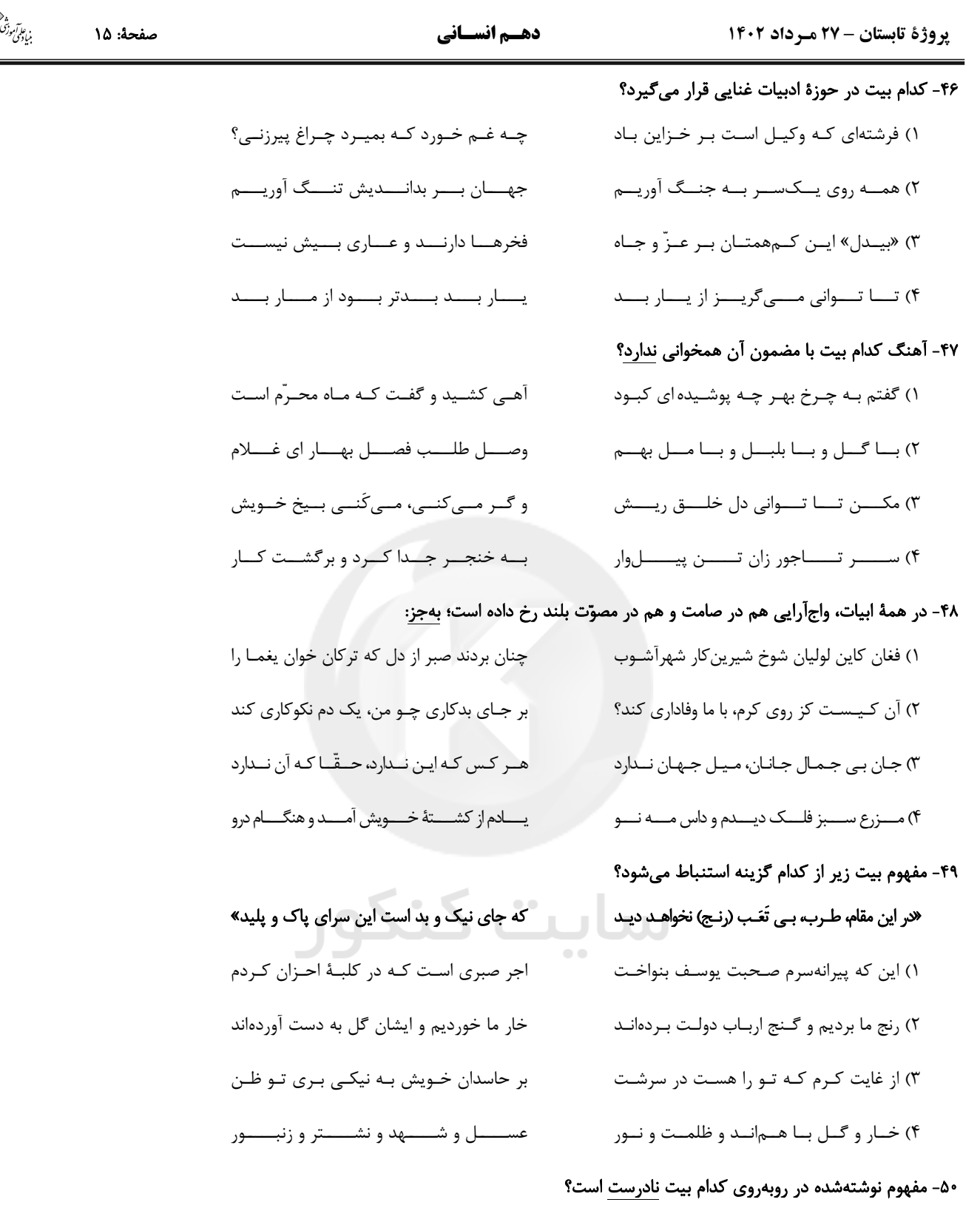

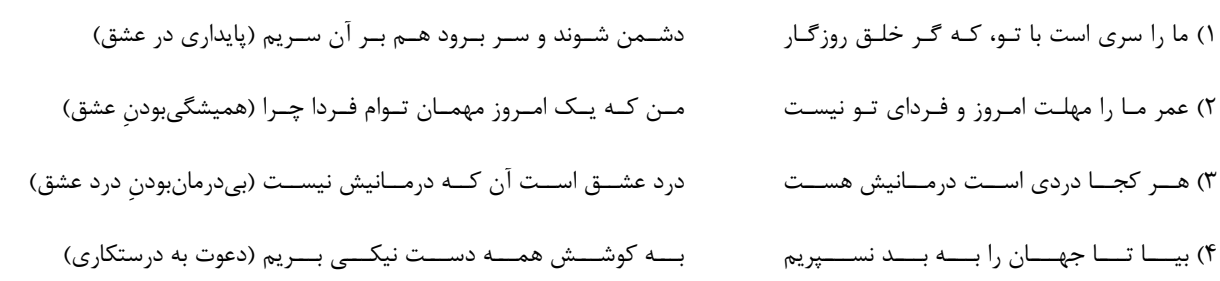

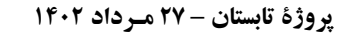

صفحة: ١۶

دهسم انسساني

عربي زبان قرآن (1)

**یاسخگویی به سؤالهای این درس اختیاری است.** 

اگر این درس را در تابستان مطالعه میکنید، می توانید به سؤالات آن پاسخ دهید. وقت پیشنهادی: ۱۵ دقیقه

ذاكَ هوَ اللّه / إنَّكُم مَسؤولونَ مَطَرُ السَّمَک درس@ای ۱ تا ۳ صفحههای ۱ تا ۴۴

■ مناسبترین گزینه را در ترجمه مشخص کنید: (۵۱ - ۵۵)

٥١- «الطَّالِبَةُ ما كانَت تُمارسُ النَّشاطاتِ الدّراسِيَّةَ و ما كَتَبَت واجباتِها في ثلاثَةِ دروس مِن الفصل التّاسِع و لِهذا اِعتَذرَت من

## المُعَلِّمَة!»:

- ۱) دانشآموز فعالیتهای درسی را انجام نمیداد و تکالیف خود را در سه درس از فصـل نهـم ننوشـت و بـدین جهـت از معلّـم پوزش خواست!
- ۲) دانشآموز فعالیت درسی اش را انجام نداده بود و تکالیفش را در درس سوم از نهمین فصل انجام نداد و برای این از معلمـش معذرت خواست!
- ۳) فعالیتهای درسی دانش آموز انجام نمی شد و تکالیف خود را در سه درس از فصل نُه ننوشته بـود و بـه ایـن علـت از معلّـم يوزش خواست!
- ۴) دانشآموزی که فعالیتهای درسی را انجام نمیداد و تکـالیفش را در درس سـوم از نهمـین فصـل ننوشـت، از معلّـم خـود معذر تخواهی کرد!
	- ٥٢- «كان العُلماء أرسَلوا فريقاً للتّعرُّف على الظّاهرةِ الّتي تَحدثُ مَرّتين في سنةٍ واحدةٍ و يُسمّونها «مطر السَّمكِ»!»:

۱) دانشمندان گروهی را برای شناختن پدیدهای که دو بار در یک سال رخ میدهد و آن را «باران ماهی» مینامند فرستاده بودند! ۲) دانشمندان تیمی را فرستادند تا پدیدهای را که دو بار در یک سال اتفاق میافتد و آن را «باران ماهی» مینامند شناسایی کنند! ۳) دانشمندان تیمی را برای شناختن پدیدهای که دو بار در سال اتفاق میافتد و «باران ماهی» نامیده میشود فرستاده بودند! ۴) دانشمندان گروهی را فرستادند تا پدیدهای را که دو بار در یک سال رخ میدهد و «باران ماهی» نامیده می شود بشناسند!

## ٥٣- «نَصـحنى الجدّ أن أحافظ على المرافق العامّة الّتي في مدينتي حتّى يَنتفع الآخَرونَ منها أيضاً!»:

- ۱) پدربزرگم مرا نصیحت کرد که از تأسیسات عمومی که در شهر است نگهداری کنم تا دیگران نیز از آنها سود برند!
	- ۲) پدربزرگ مرا نصیحت میکند که از تأسیسات عمومی شهرم مراقبت کنم تا دیگران نیز از آنها بهره برند!
- ۳) پدربزرگ مرا نصیحت کرد که از تأسیسات عمومی که در شهرم است نگهداری کنم تا دیگران نیز از آنها بهره ببرند!
- ۴) پدربزرگ مرا نصیحت کرد که از تأسیسات عمومی که در شهرم است محافظتکننده باشم تا دیگران نیز از آنها سود ببرند!

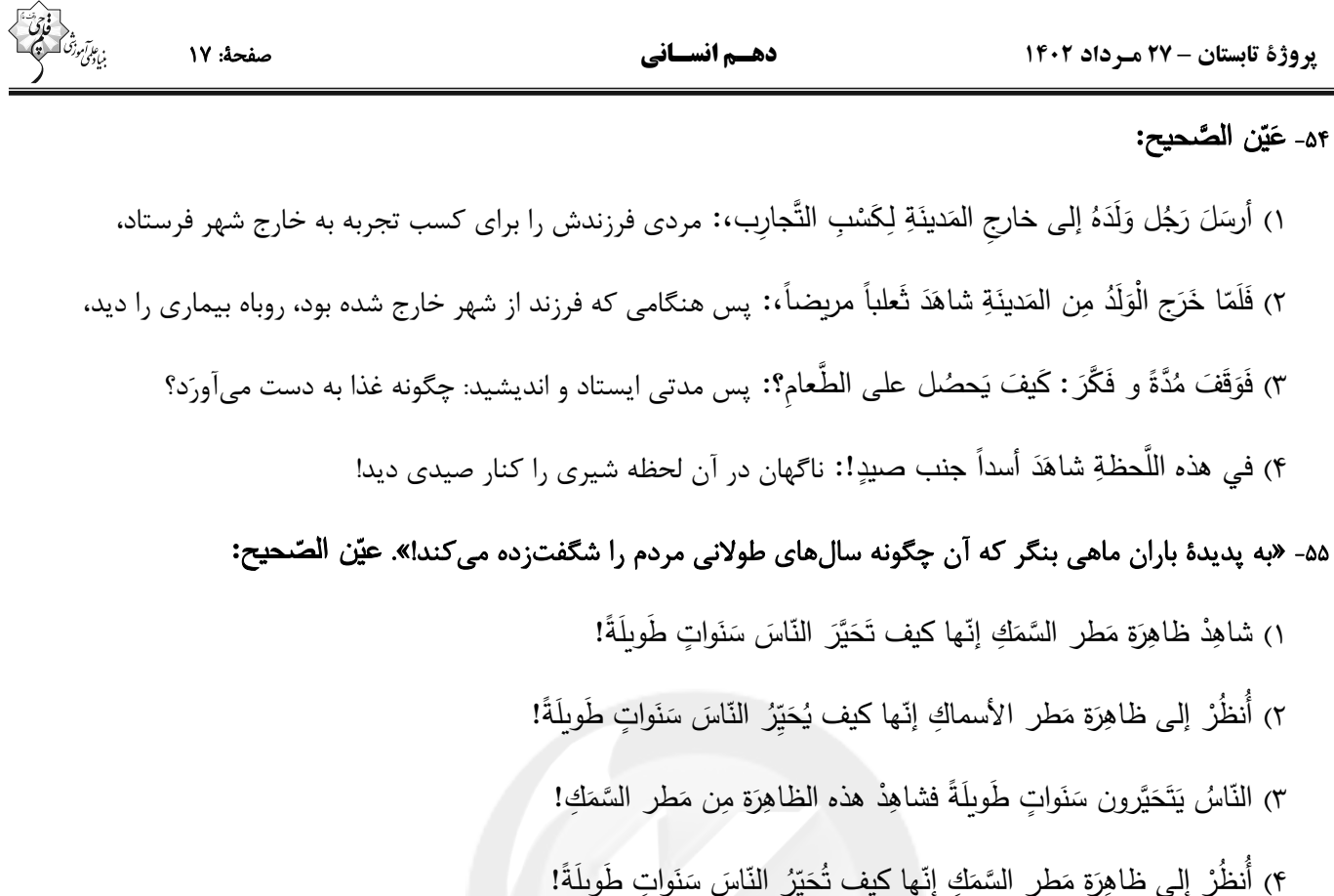

■■ پاسخ مناسب سؤالات زیر را مشخص کنید: (۵۶ - ۶۰)

## ۵۶- عَيِّن ا<u>لخَطَأ</u> في المرادفات و الأضداد:

٥٧- «اَلنَّاسُ نيامٌ؛ فَإِذا ماتُوا اِنْتَبَهوا!». عيِّن الأقربَ إلى مفهوم العِبارة:

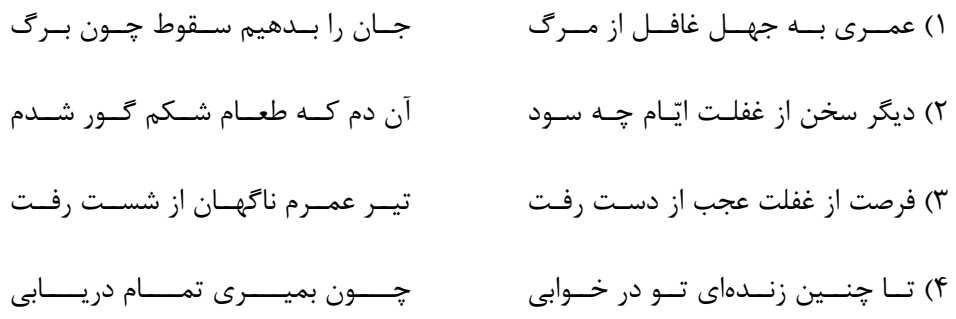

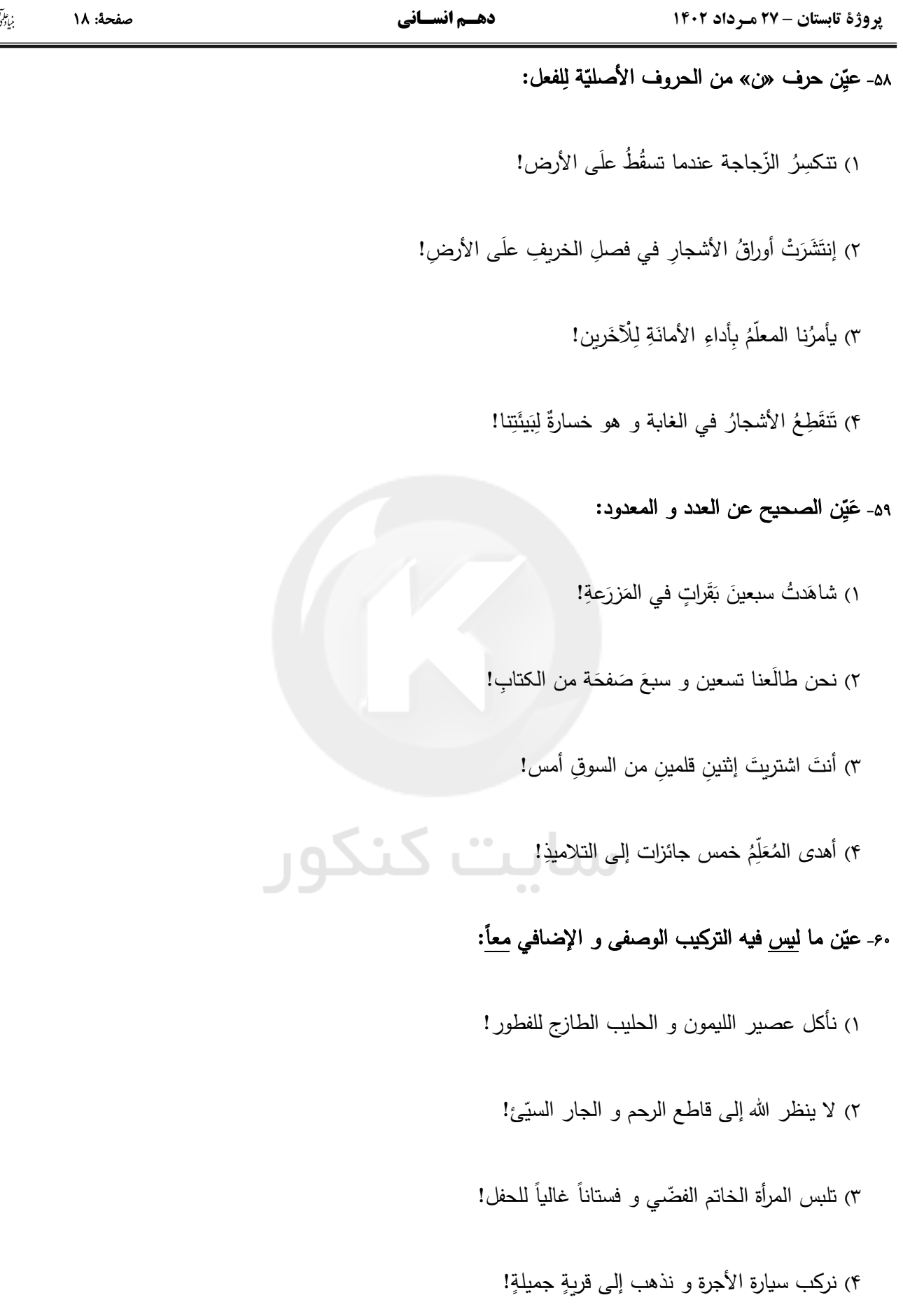

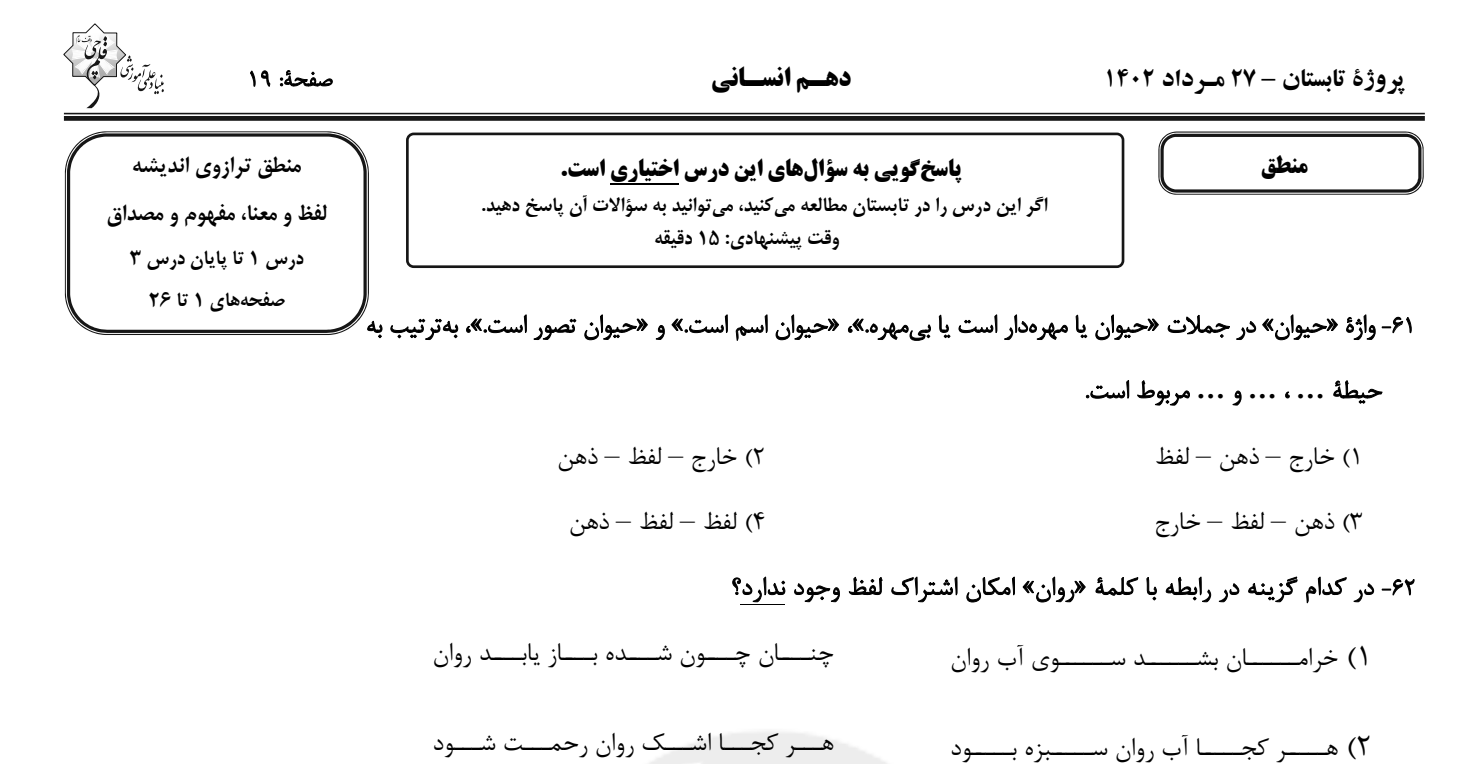

بسمي منسست آبسسي نمسمي گسسردد روان ۳) در وجــــــــود آدمــــــــــی جــــــــان و روان ـــوي آن مســــجد روان گــــردم روان ۴) زيــن ســفر چــون بــاز گــردم آن گهــان

## ۶۳- در کدام گزینه، سه مفهوم کلی وجود دارد؟

- ۱) عدد زوج، عدد اول، عدد چهارم، عدد
- ٢) امامزاده، مرقد امامزادگان، امامزاده صالح، تجريش
- ٣) نبي خدا، خاتم پيامبران، پيامبر اولوالعزم، جانشين پيامبر
- ۴) اهل یونان، سقراط، مهد فلسفه، برجستهترین شاگرد سقراط

### ۶۴- در یک طبقهبندی صحیح، نسبت مفاهیم هر طبقه با طبقهٔ قبلی و با مفاهیم همان طبقه بهترتیب کدامیک از نسبتهای چهارگانه است؟

- ١) عموم و خصوص من وجه تباين
- ۲) عموم و خصوص مطلق عموم و خصوص منوجه
	- ۳) عموم و خصوص مطلق تباين
	- ۴) تباین عموم و خصوص مطلق

## ۶۵- کدامیک از عبارات زیر مفهوم درستی را دربارهٔ «تصور» ارائه میدهد؟

- ۱) حامل حکم و قضاوت است: همانند «ای شاه، پناهم بده ...»
- ۲) همواره از یک تککلمه تشکیل شده است: همانند درخت، کوه
- ۳) همهٔ تصورات می توانند به عنوان مادهٔ خام در تعریف استفاده شوند.
	- ۴) سخن گفتن از واقعیت داشتن یا نداشتن آنها بی معنی است.

## غحة: ٢٥

#### دهـم انسـاني

#### پروژهٔ تابستان - ۲۷ مـرداد ۱۴۰۲

#### ۶۶- کدام گزینه در مورد شیوهٔ فعالیت منطق و منطق دانان درست است؟

١) منطق خطاهای معدود ذهن را شناسایی می کند و احتمال وقوع آنها را کاهش میدهد. ۲) تفاوت منطق و پزشکی در این است که خطاهای ذهن برخلاف بیماریها قابل دستهبندی نیستند. ۳) کارکرد منطق صرفاً بیان و پیشگیری از مغالطات است که میتوانند عمدی یا غیرعمدی رخ بدهند. ۴) تأكيد منطق بر شيوهٔ درست انديشيدن است تا از اين طريق خطاهاى بىشمار ذهن را تشخيص دهيم.

#### ۶۷- با توجه به شکل روبهرو مفاهیم «C ،B ،A و D» بهترتیب در کدام گزینه به درستی آمدهاند؟

- ١) اوراسیایی اروپایی آلمانی هلندی ۲) آسیایی – خاورمیانهای – ایرانی – مصری ۳) اروپایی – اسکاندیناویایی – سوئدی – نروژی
- ۴) اوراسیایی قفقازی ترکیهای چینی
- ۶۸- تعداد مفاهیم جزئی در کدام موارد با هم برابر است؟
- الف) پایتخت ایران سلطان صاحبقران آلب ارسلان امیرالمؤمنین
	- ب) كتاب منطق كد ملي خدا رخش
	- پ) پیامبر عطارد کیف حمید خلیج فارس
	- د) مفهوم جزئی پسر من خیابان امام پلاک ۳ شیر خدا
	- ث) كرمان الله پرندهٔ سعادت درخت سيب
	- ج) سایز ۴۲ پادشاه داریوش دوم سال کشف پنی سیلین
- ٢) «ب»، «پ»، «ث» ۱) «الف»، «پ»، «ج»
	- ٣) «الف»، «ب»، «ج»
- ۶۹- در تاریخ قوم یهود آمده است که «خداوند به آنها دستور داد که در روز شنبه ماهی صید نکنند. اما از آنجایی که در روز شنبه ماهی فراوان بود، آنها حوضچههایی ساختند که ماهیها به آن وارد شوند و شنبهها دریچهٔ آن را میبستند تا یکشنبه ماهیها را صید کنند.» قوم یهود در این راهکار از چـه مغالطهاى استفاده كردند؟

۴) «ب»، «د»، «ج»

۲) ابهام در مرجع ضمیر ۱) توسل به معنای ظاهری ۴) استناد به دلالت التزامی به جای مطابقی ۳) اشتراک لفظی

**ULLU Luu** 

۷۰- در متن زیر، دربارهٔ مفهوم «قهرمان جامجهانی» می توان گفت: ... از ۳۰ جولای ۱۹۳۰ مفهومی ...

«در سال ۱۹۳۰ فوتبالْدوستان، بیصبرانه منتظر بودند تا ببینند افتخار قهرمان جامجهانی شدن برای نخستین بار نصیب چه تیمی میشود؟ فینال این رقابتها در ۳۰ جولای برگزار شد و اروگوئه با پیروزی بر آرژانتین فاتح این جام شد.»

> ۲) قبل و بعد – کلی است. ١) قبل – کلي و پس از آن مفهومي جزئي است. ۴) قبل و بعد – جزئی است. ۳) قبل – جزئی و پس از آن مفهومی کلی است.

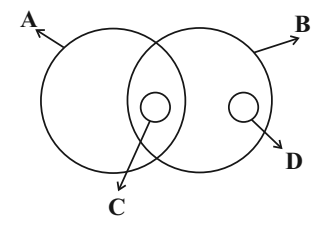

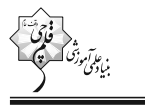

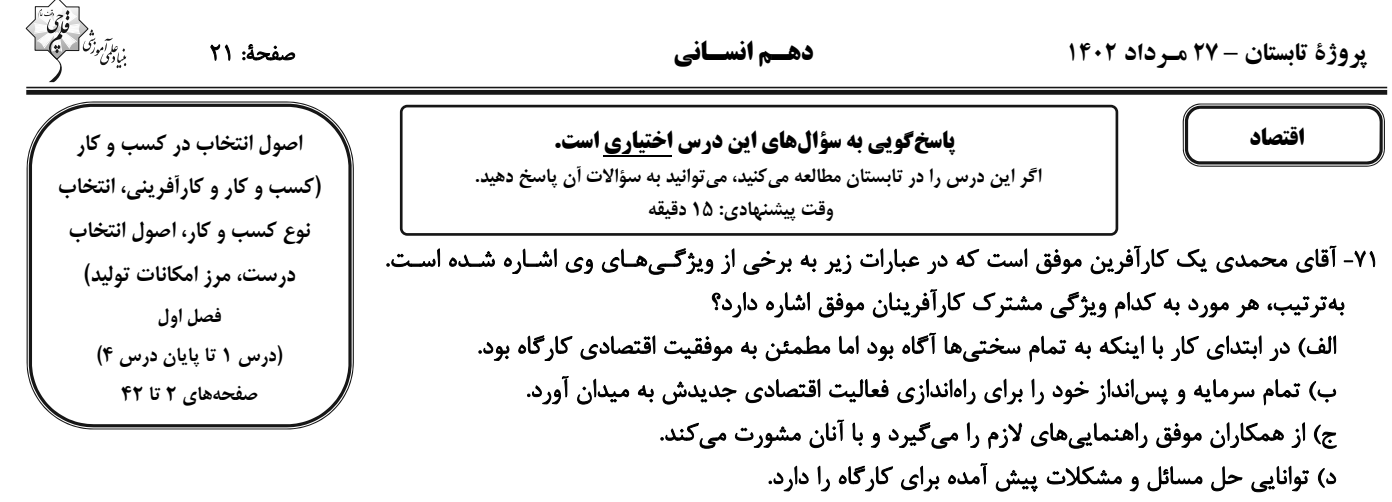

١) الف) خوشبين ب) ريسكپذير ج) نوآور د) يادگيرنده ۲) الف) پرانگیزه ب) نوآور ج) سازماندهنده د) یادگیرنده ۴) الف) خوش بين ب) نوآور ج) سازمانِدهنده د) پرانگيزه ۳) الف) خوش بین ب) ریسک پذیر ج) پادگیرنده د) پرانگیزه

۷۲- یک بنگاه اقتصادی با ۵ نفر کارگر و کارمند، سالانه ۲۵۰ واحد محصول کاشی به ارزش هر واحد ۳۵۰ تومان تولید میکند و به فروش میرساند. بـا توجه به جدول زیر که بیانگر هزینههای این بنگاه است، عملکرد سالیانهٔ این بنگاه اقتصادی کدام است؟

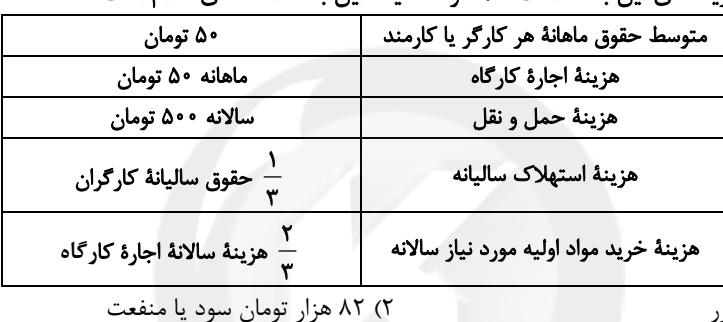

۱) ۸۵ هزار تومان زيان يا ضرر

۴) ۸۲ هزار تومان زيان يا ضرر

۳) ۸۵ هزار تومان سود یا منفعت

۷۳- بهترتیب، برای هریک از موارد زیر کدام نوع کسب و کار را پیشنهاد میکنید؟

– يكي از فارغالتحصيلان رشتهٔ روانشناسي ميخواهد مطب تأسيس كند.

- گروهی از کشاورزان میخواهند برای خرید کود، دانه و سایر مواد مرتبط بهصورت عمده هزینه کنند و هزینه را در بین اعضا تقسیم نمایند.

- گروهی از مهندسان جوان تصمیم گرفتهاند لوازم خانگی با کیفیت بالا تولید کنند.

– گروهی از معلّمان قصد دارند جهت کمک به کودکان بی بضاعت مدرسهای تأسیس کنند.

۴) مؤسسهٔ غیرانتفاعی – شرکت – تعاونی – خیریه

۷۴- بهترتیب، صحیح یا غلط بودن موارد زیر در کدام گزینه بهدرستی آمده است؟

– تعاونیها نحوهٔ ادارهٔ مشابهی با شرکتها دارند.

– مسئولیت محدود برای سهامداران، از معایب ایجاد شرکتهای سهامی است.

- در ساختار شرکتهای سهامی، مدیرعامل، در جایگاه بعد از رئیس هیئت مدیره قرار میگیرد.

– اساسنامهٔ شرکت باید بیان کند که میزان سود و زیان و نحوهٔ تقسیم آن میان اعضا، چگونه خواهد بود.

محل انجام محاسبات ــ

صفحة: 22

۷۵- یک کشاورز زمینی در اختیار دارد و نمیداند در این زمین اقدام به کاشت چه محصولی کند؛ وی فهرستی از محصولات و منافع حاصل از فروش هـر كدام را فراهم كرده است. با توجه به جدول زير:

الف) ایشان کدام محصول را برای کشت انتخاب میکند؟

ب) هزينهٔ فرصت انتخاب او چهقدر است؟

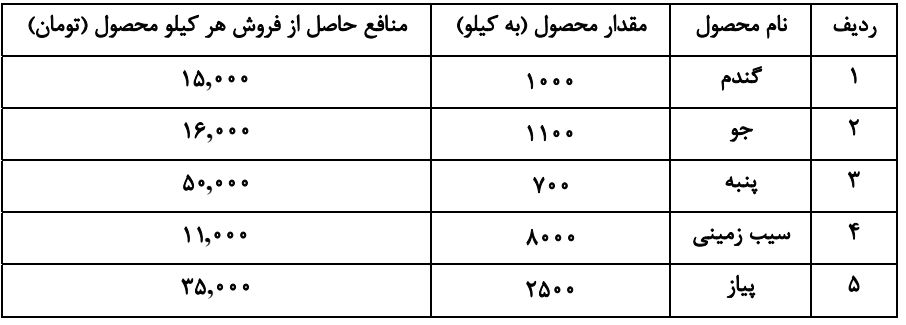

١) الف) پنبه ب) ٣٥,٠٠,٠٠٠, تومان منفعت حاصل از كشت پنبه

۲) الف) پیاز ب) ۸۷٫۵۰۰٬۰۰۰ تومان منفعت حاصل از کشت پیاز

٣) الف) سيبزميني ب) ••••,••• ٨٧,٥ تومان منفعت حاصل از كشت پياز

۴) الف) جو ب) ۳۵٫۰۰۰٫۰۰۰ تومان منفعت حاصل از کشت پنبه

#### ۷۶- بهترتیب، قانون دوم و چهارم تصمیم گیری درست اقتصادی کدام است؟

١) بدانيد كه منابع شما كمياباند. – بين هزينهها و منافع خود، مقايسه كنيد.

۲) هزینهٔ فرصت هر انتخاب را محاسبه کنید. – هزینههای هدر رفته را فراموش کنید.

٣) هزينهٔ هدر رفتهٔ هر انتخاب را محاسبه كنيد. — هزينهٔ فرصت را فراموش كنيد.

۴) بدانید که منابع شما کمیاباند. - قید بودجهٔ خود را ترسیم کنید.

#### ٧٧- كدام گزينه در خصوص نمودار خط بودجة زير صحيح است؟

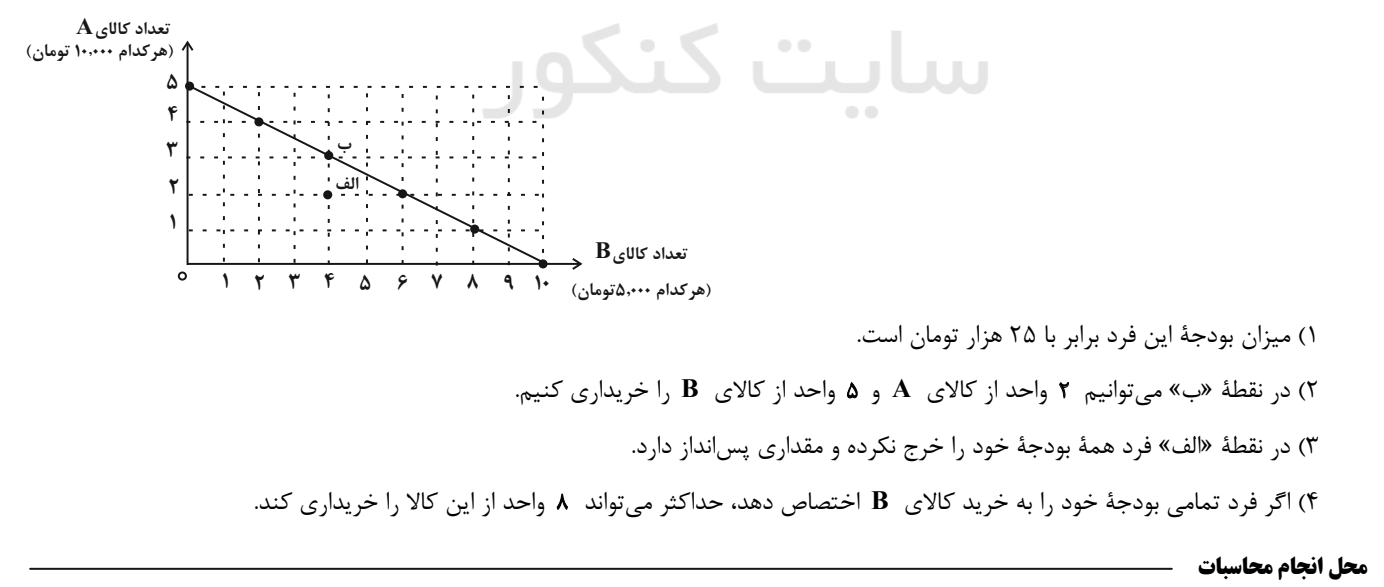

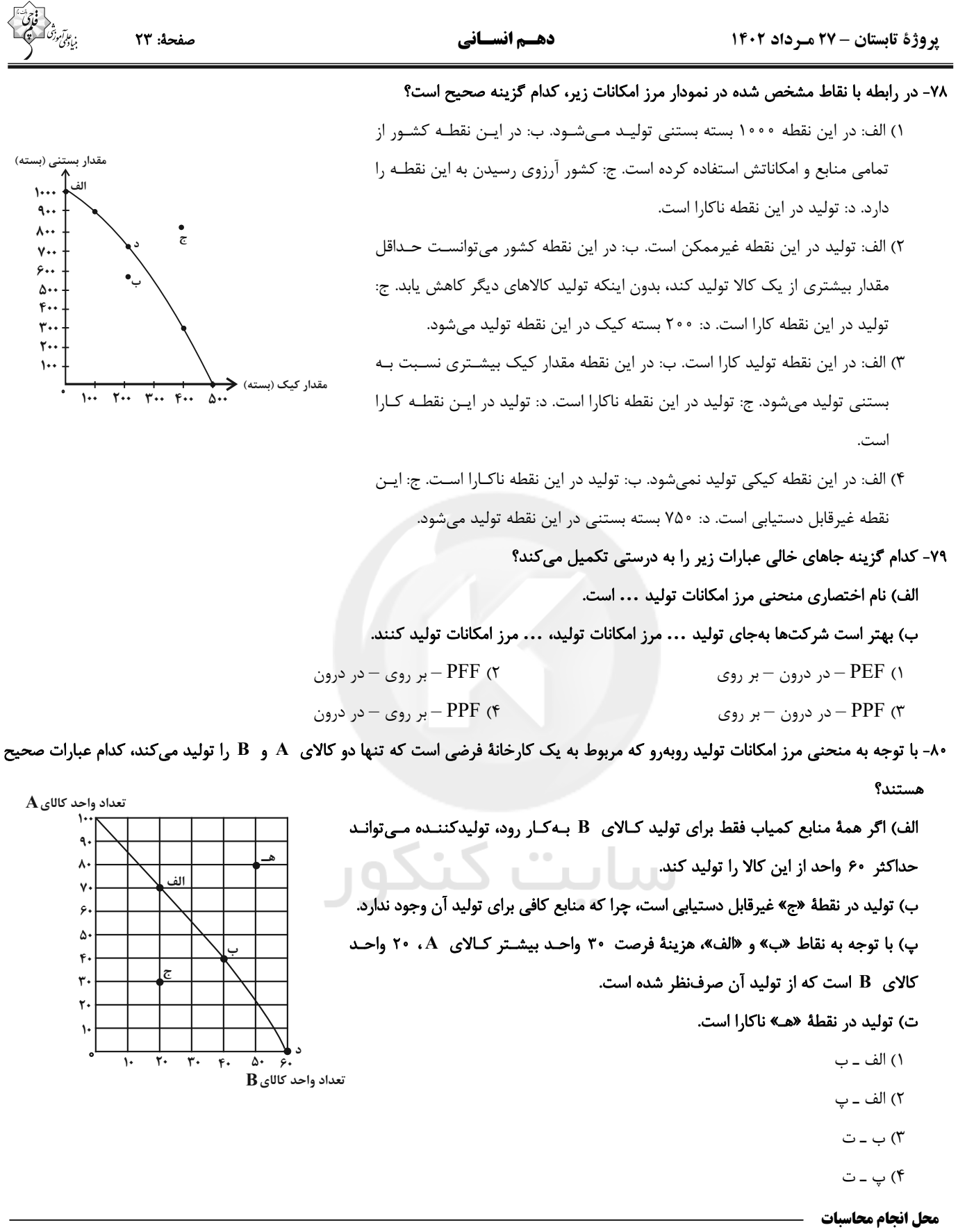

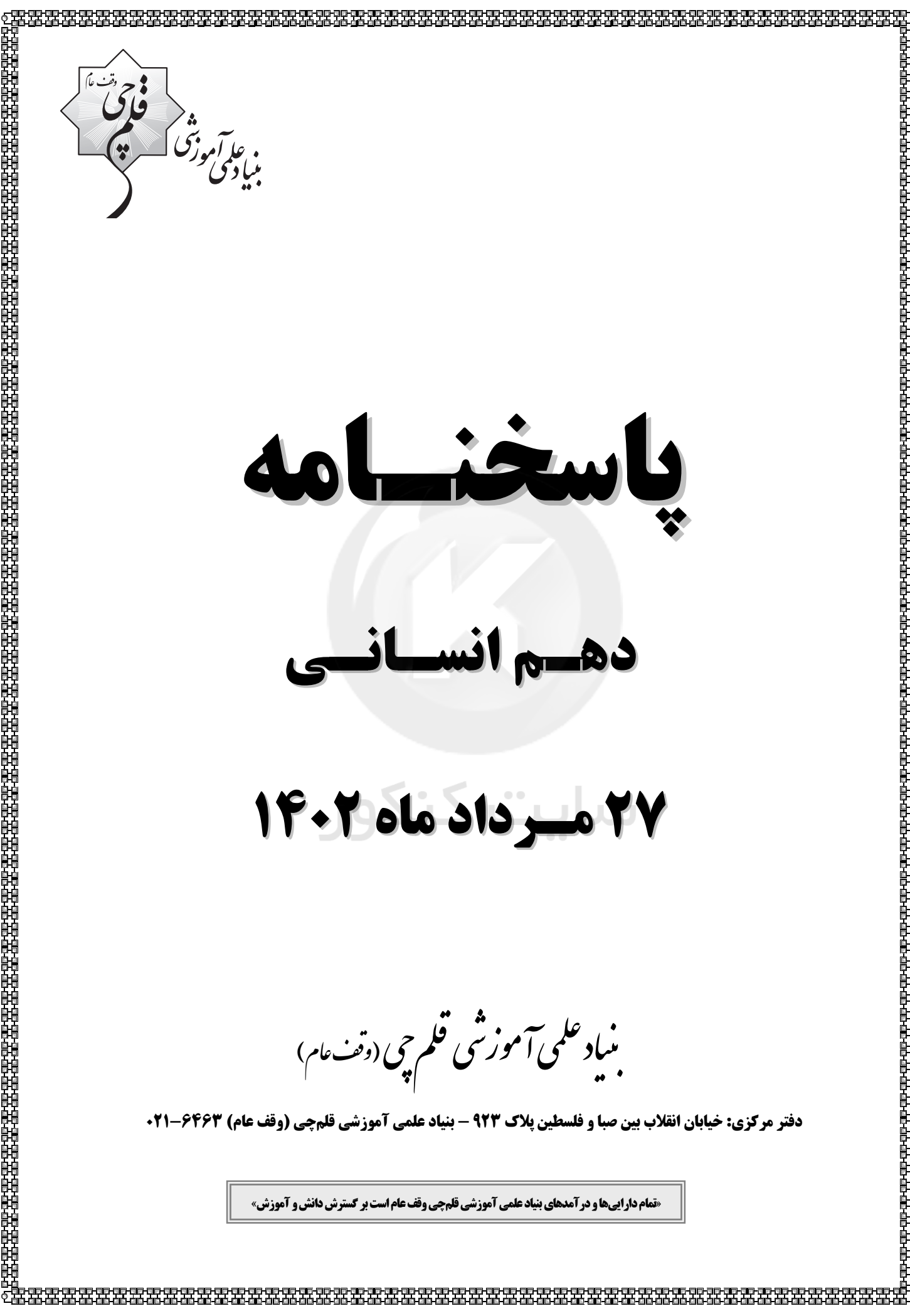

# **پديدآورندگان آزمون**

**طراحان به ترتيب حروف الفبا** 

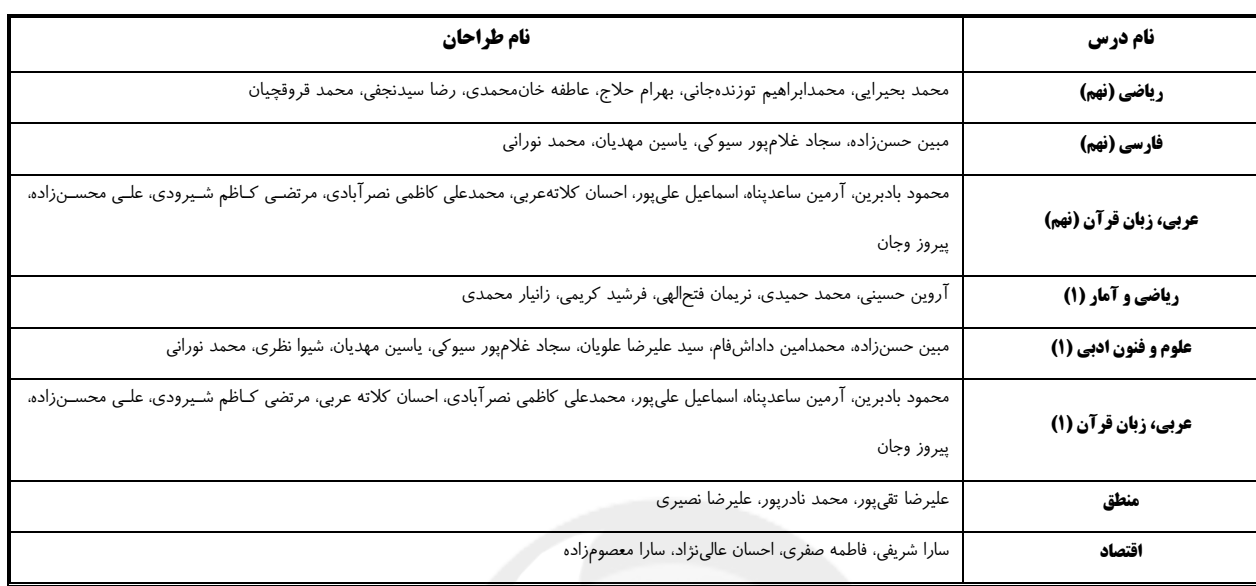

## **گزينشگران و ويراستاران**

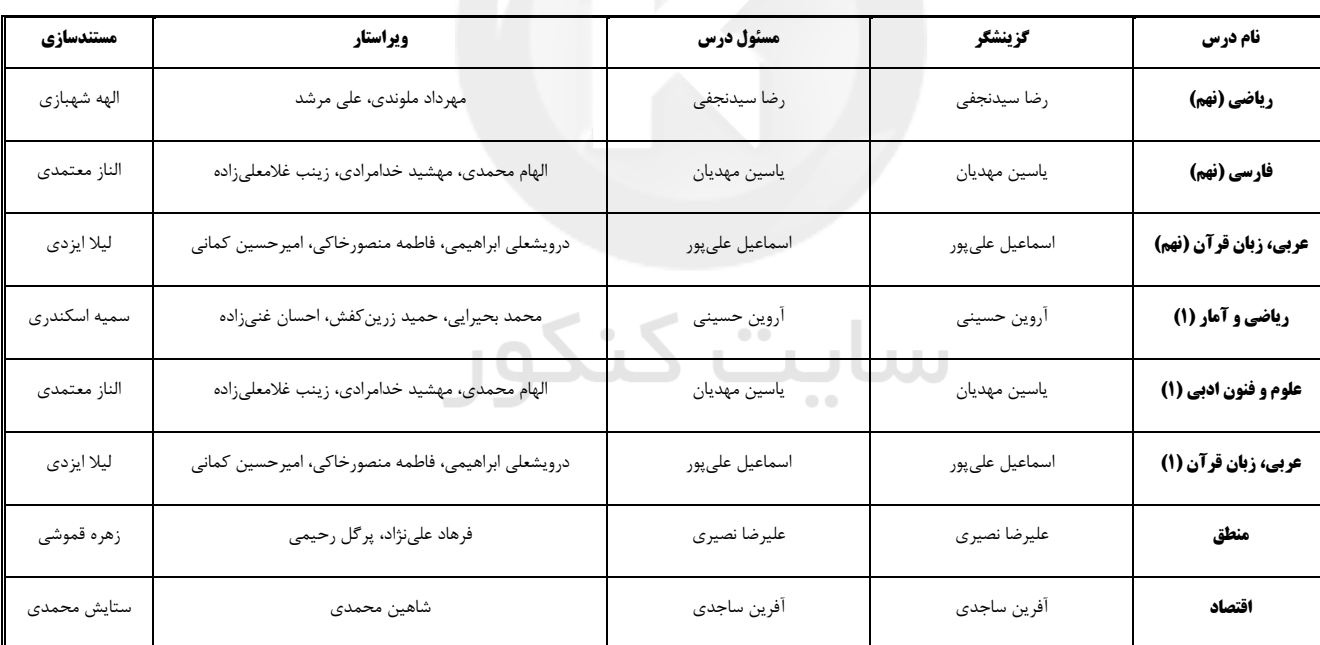

## **گروه فني و توليد**

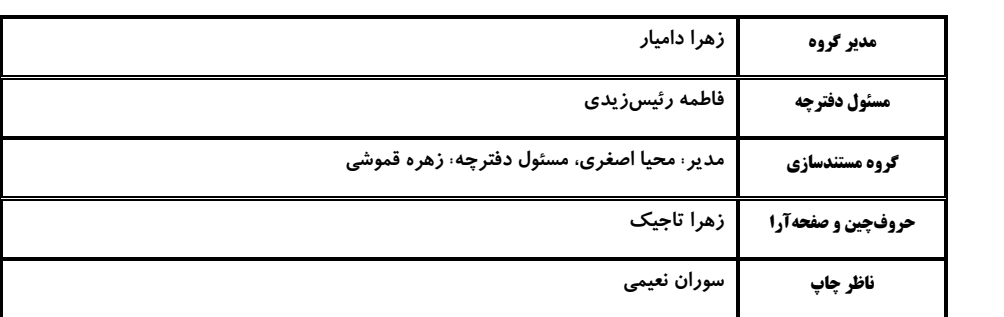

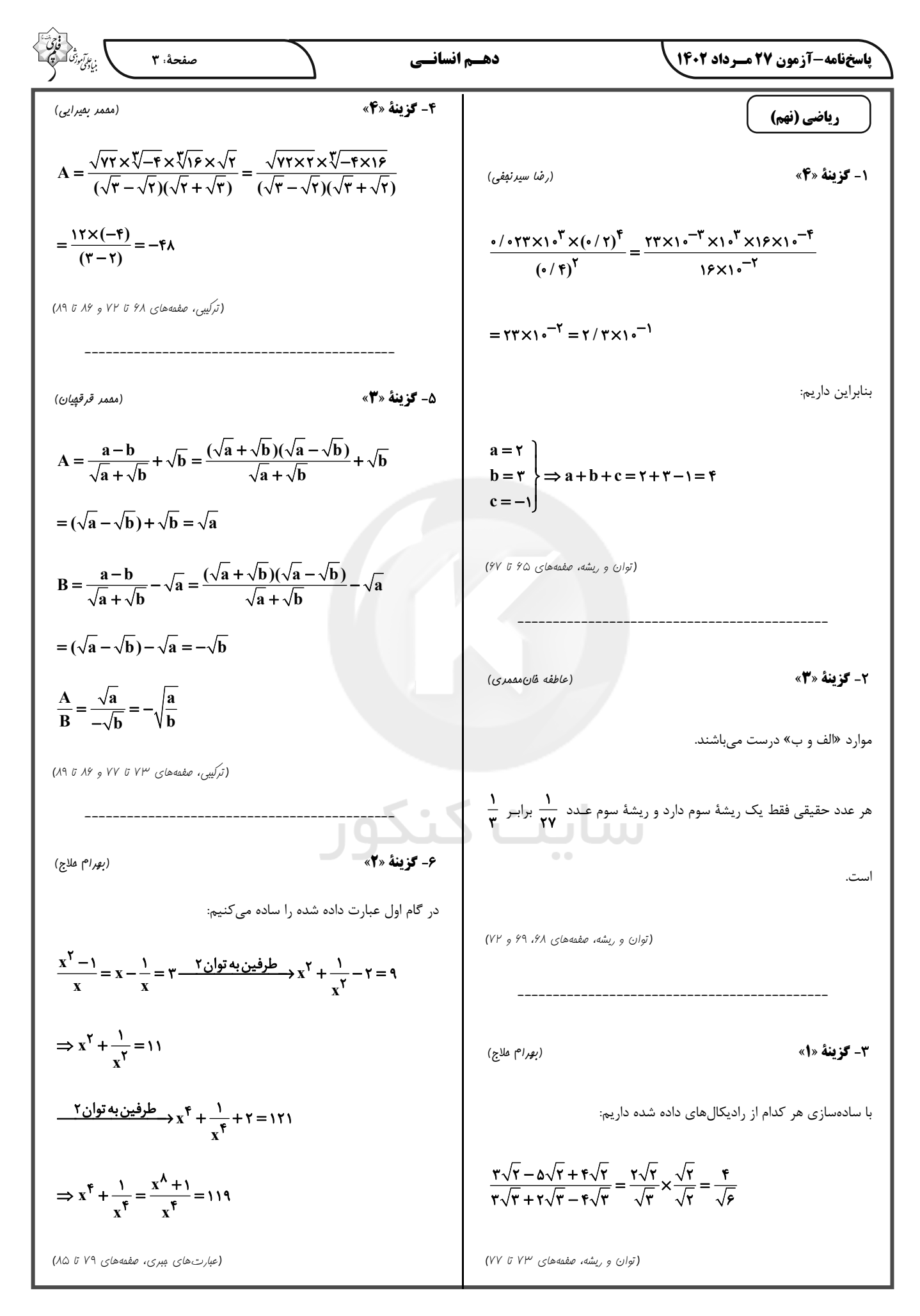

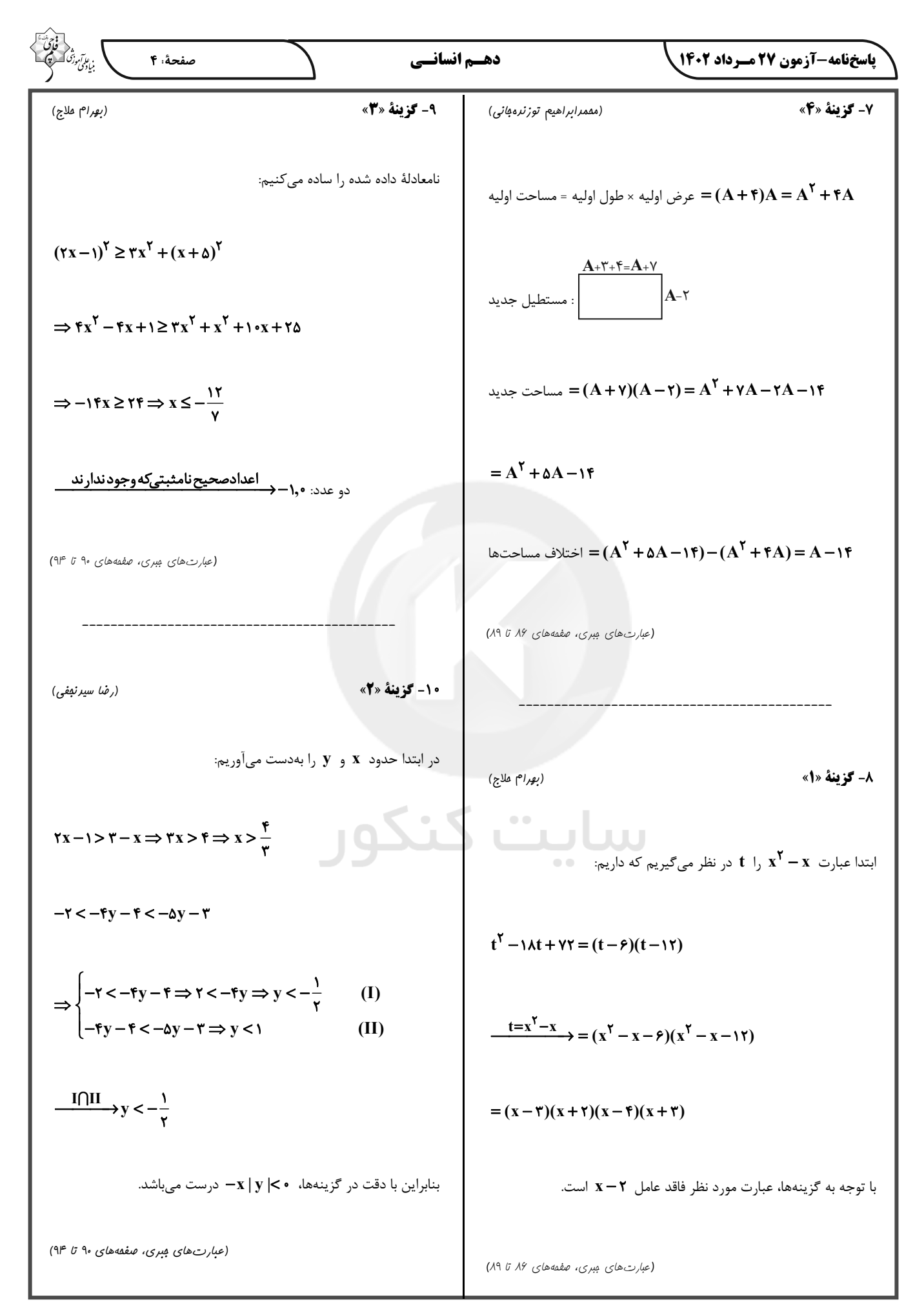

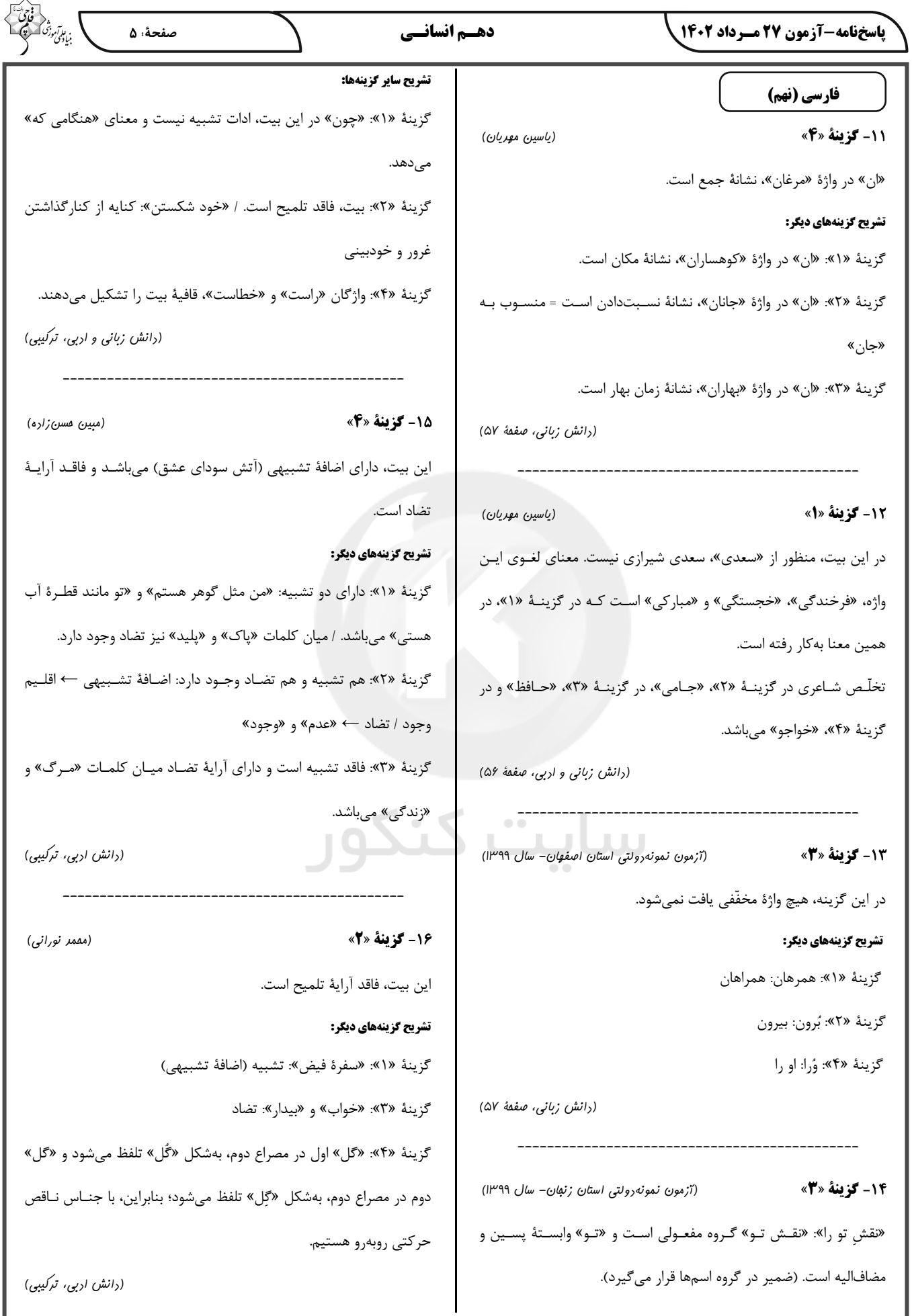

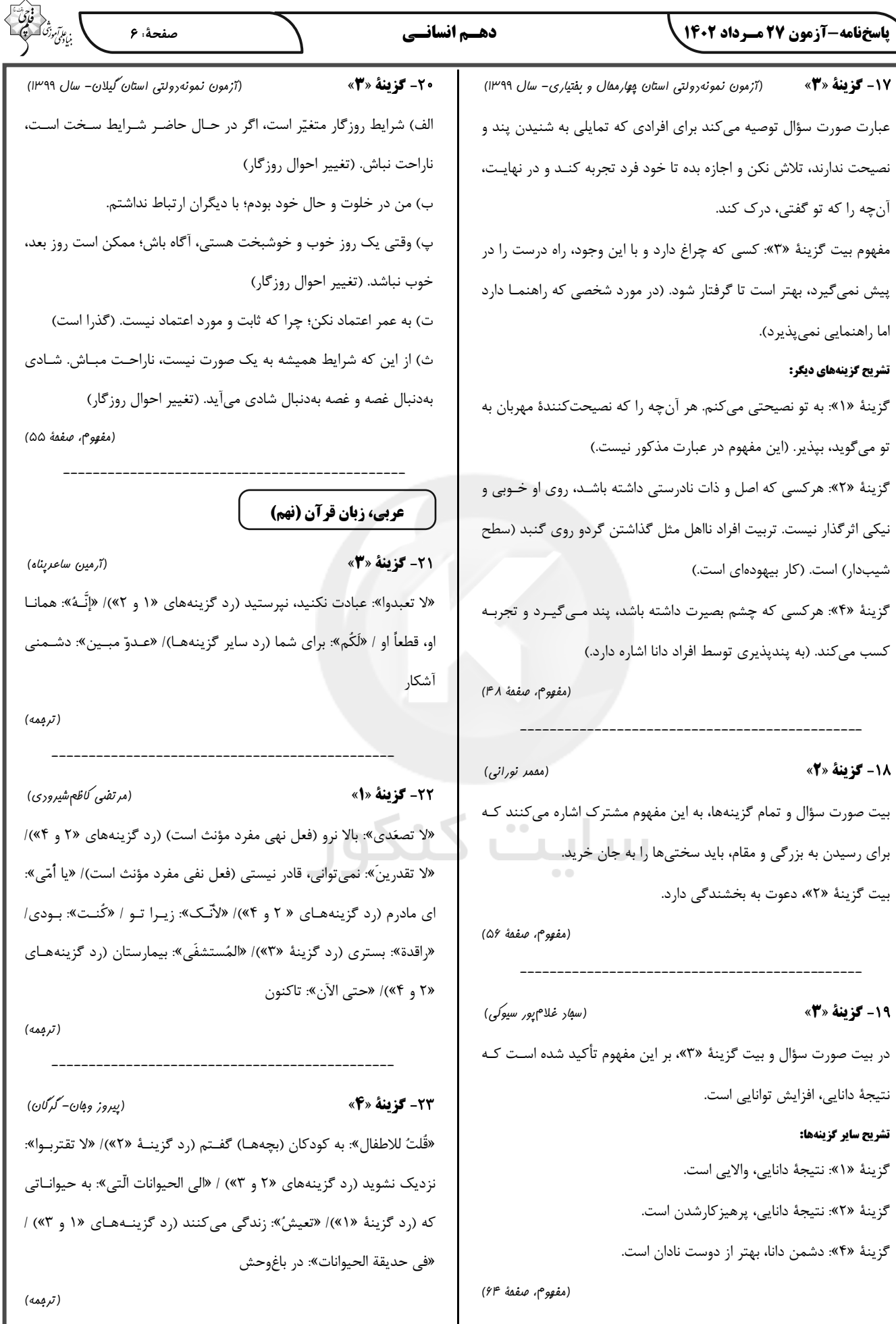

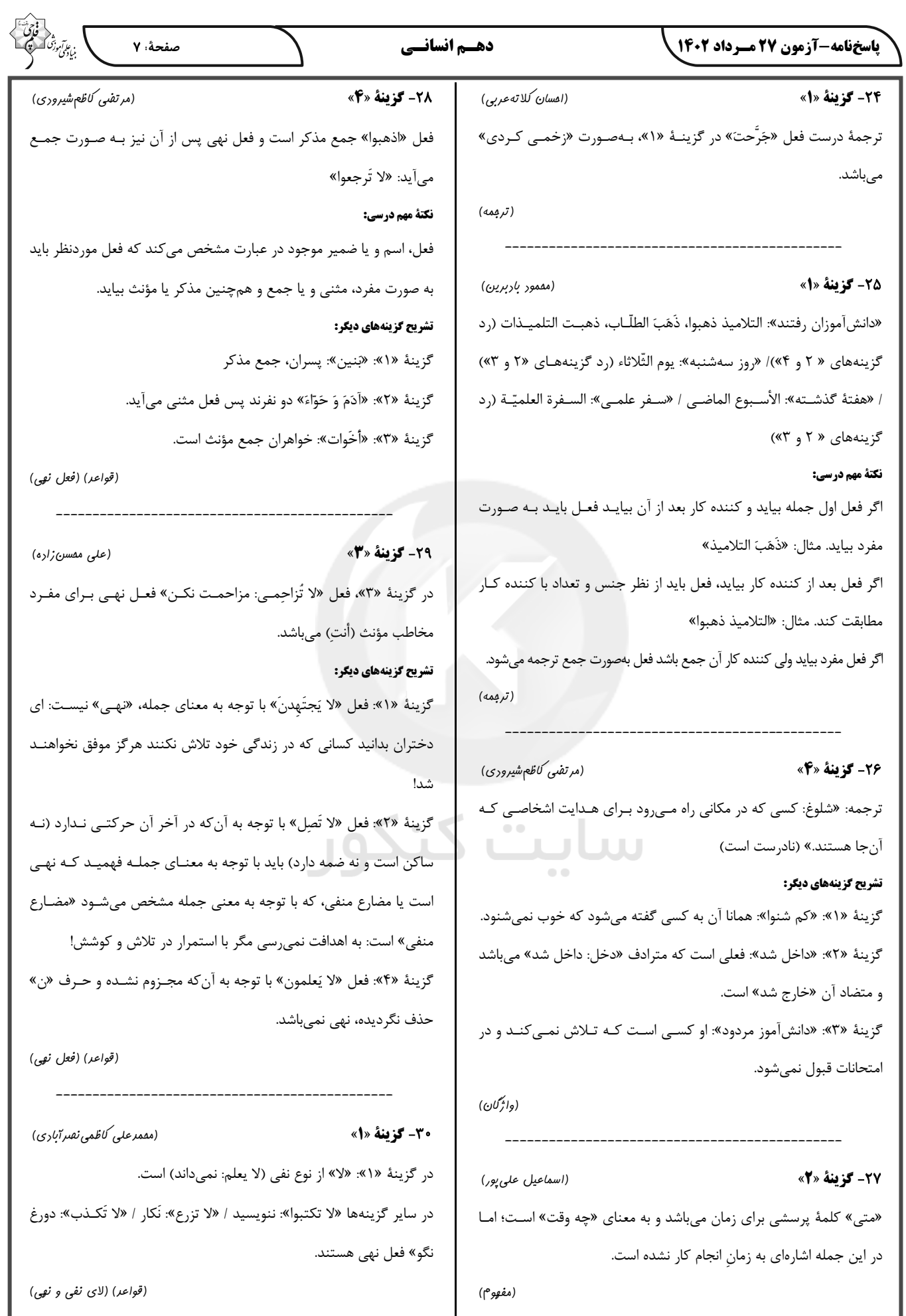

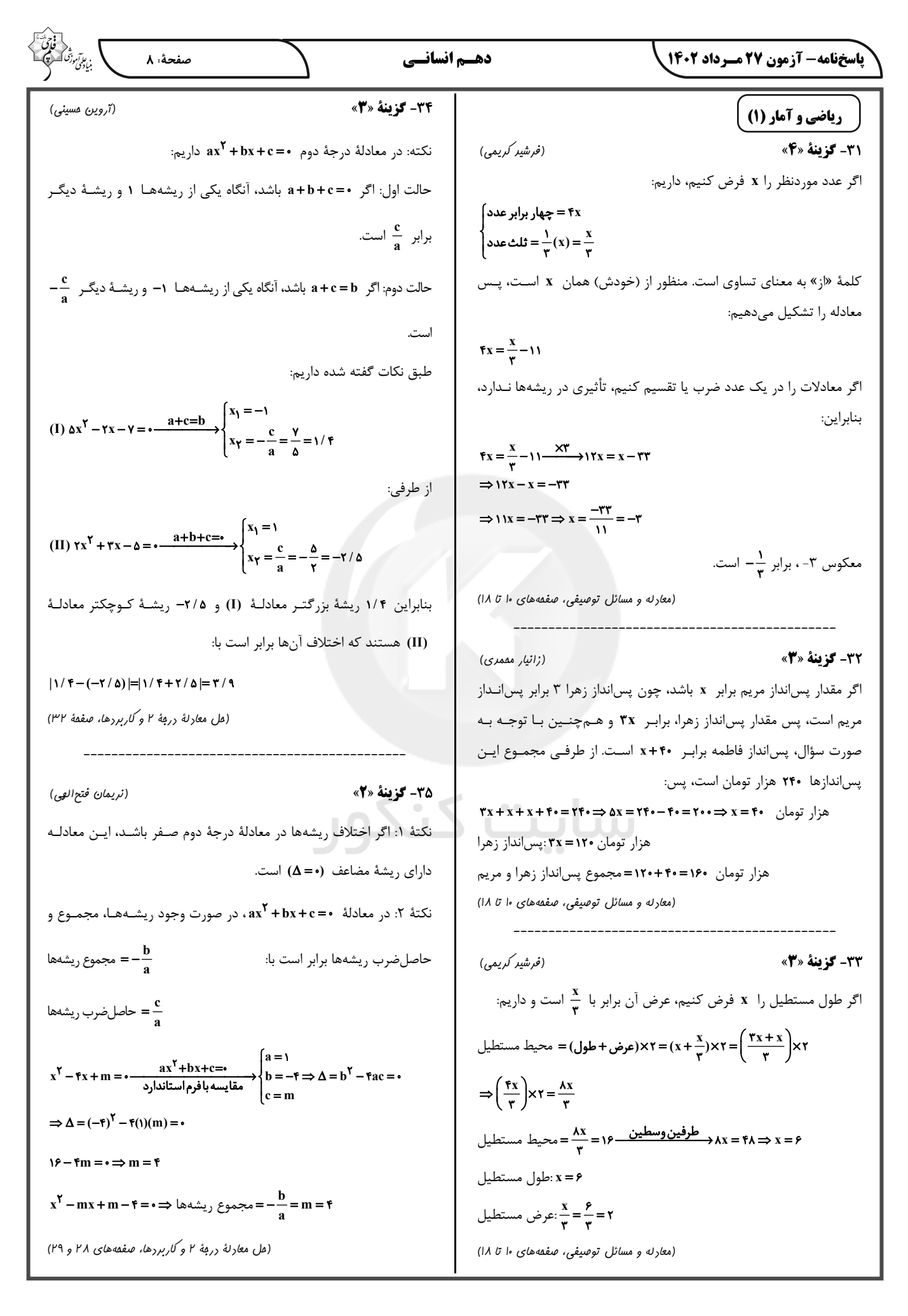

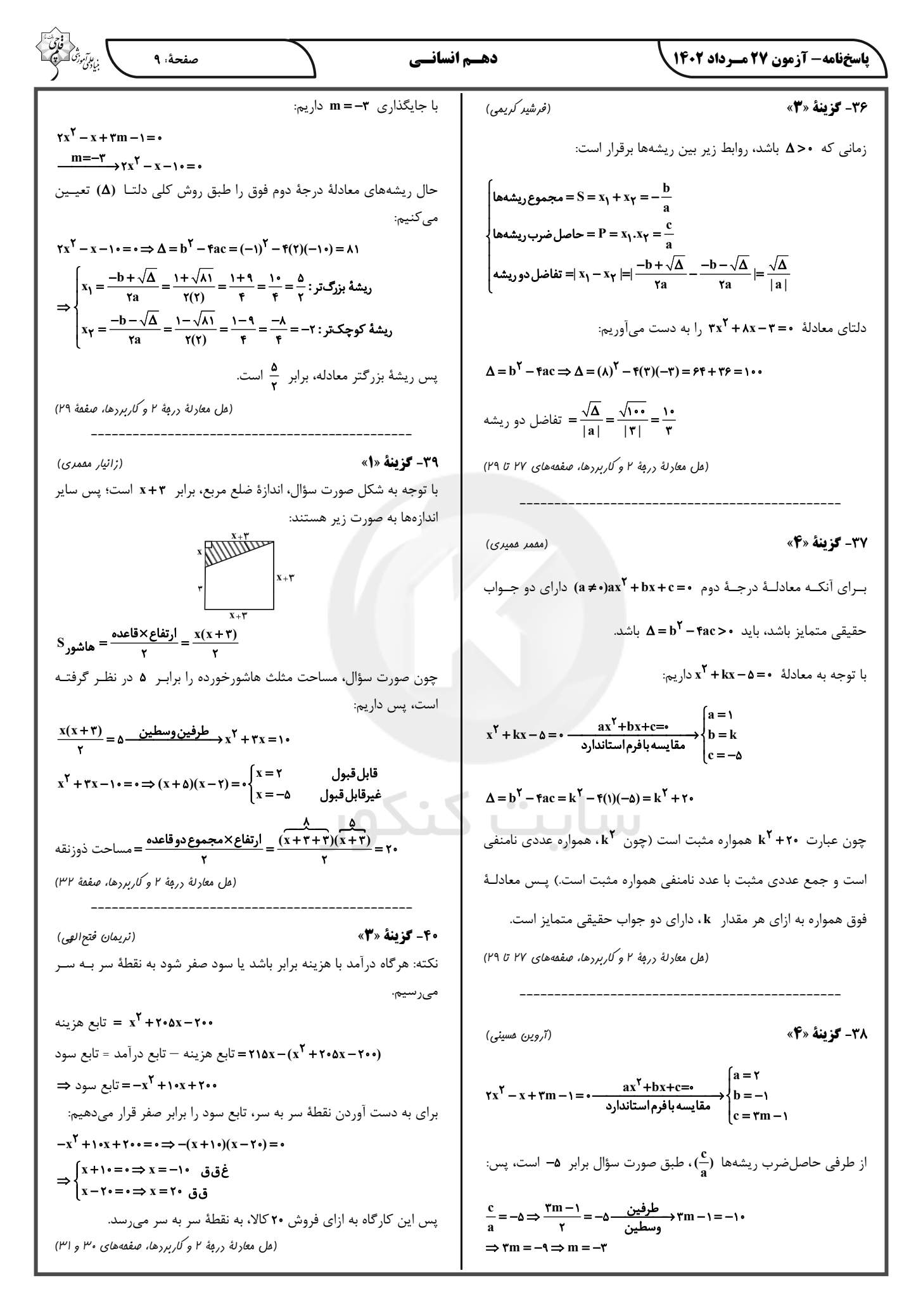

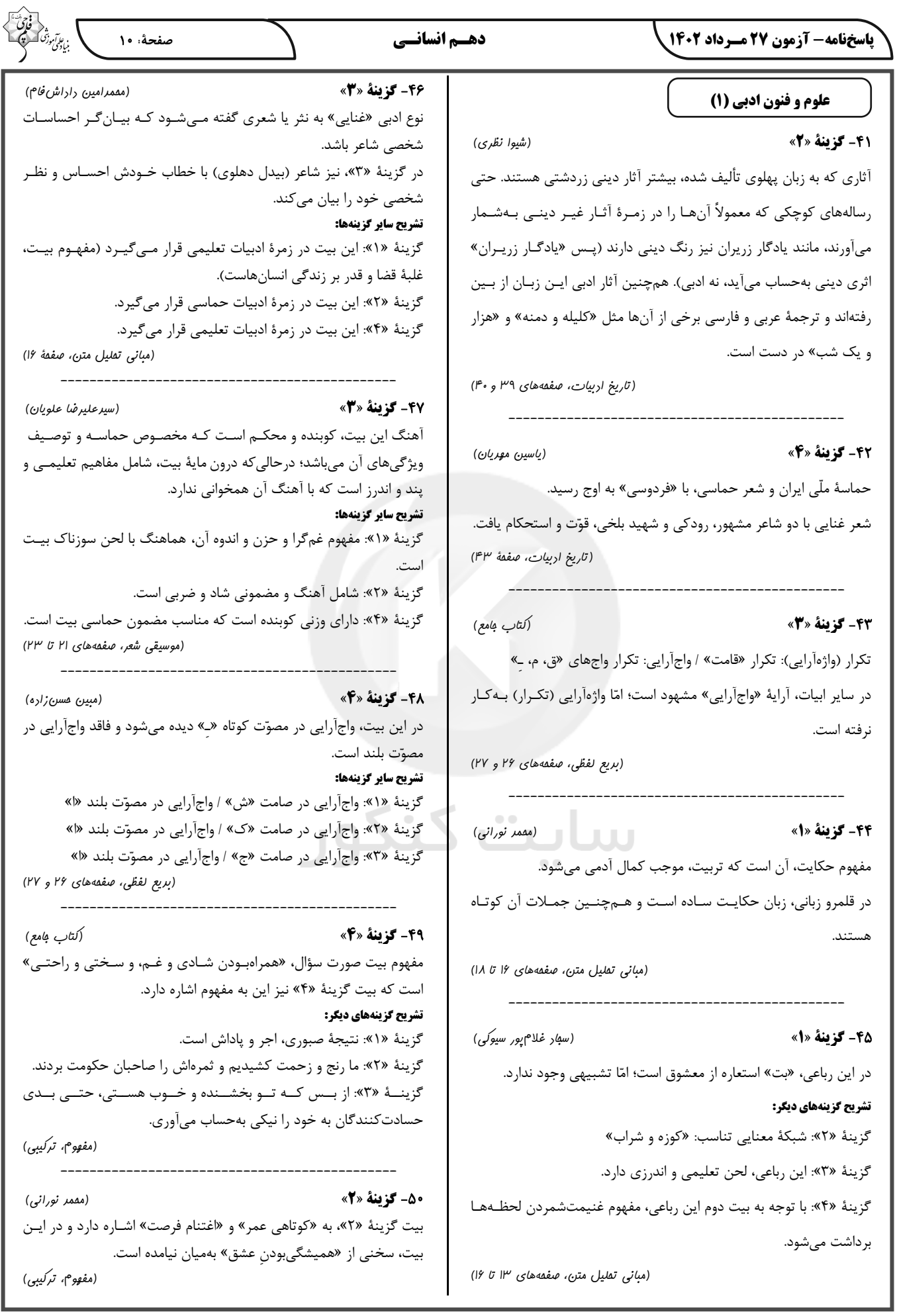

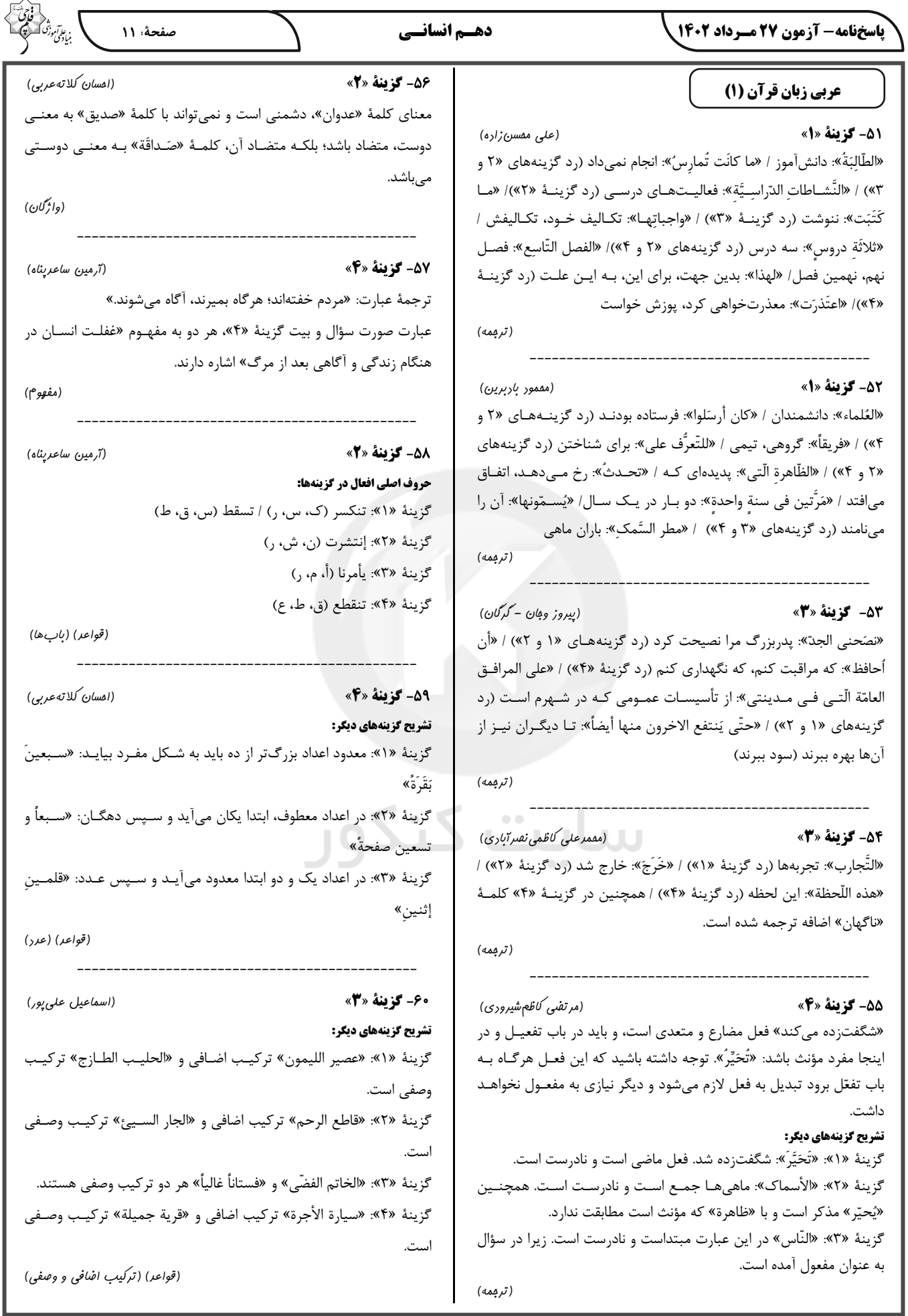

7

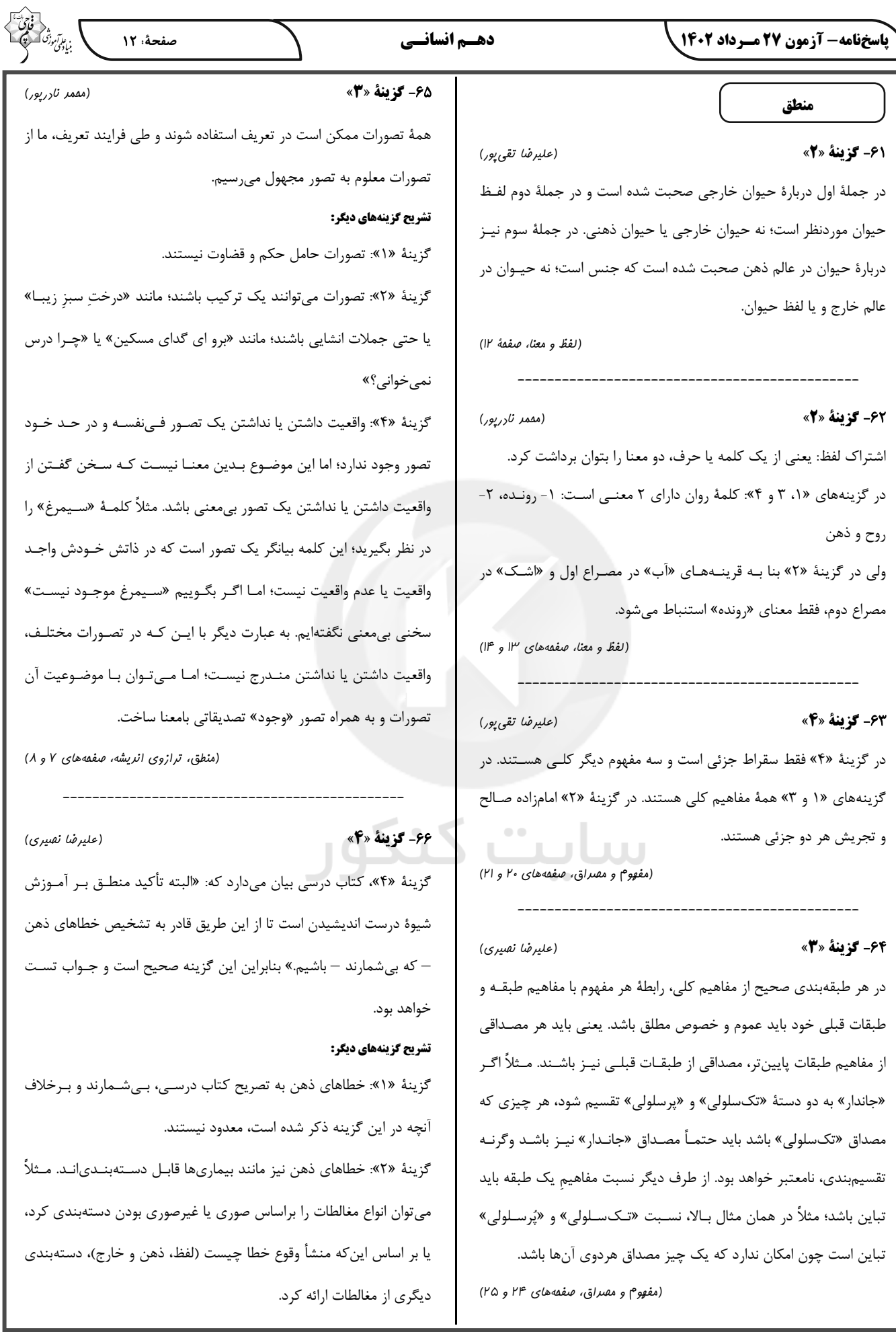

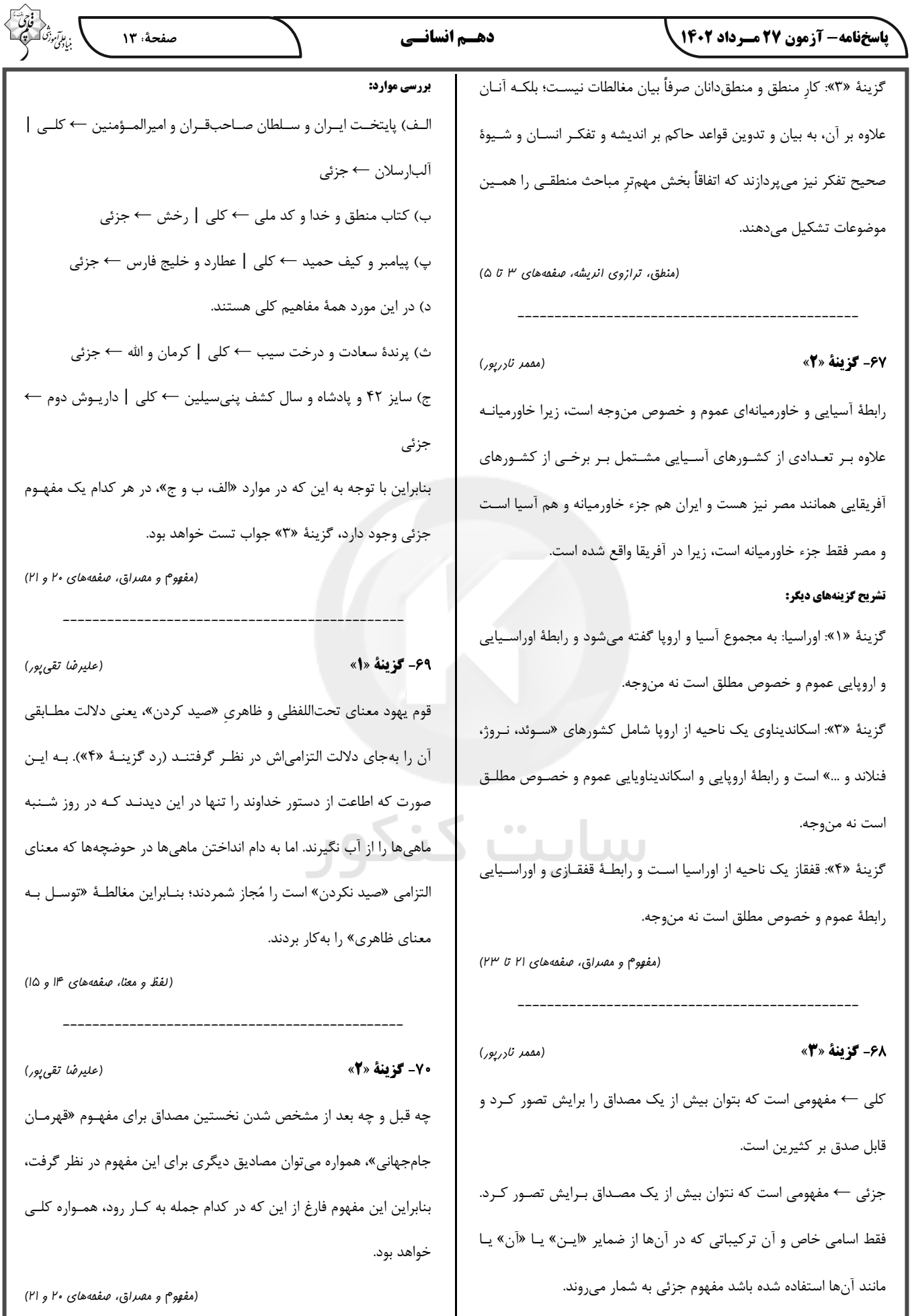

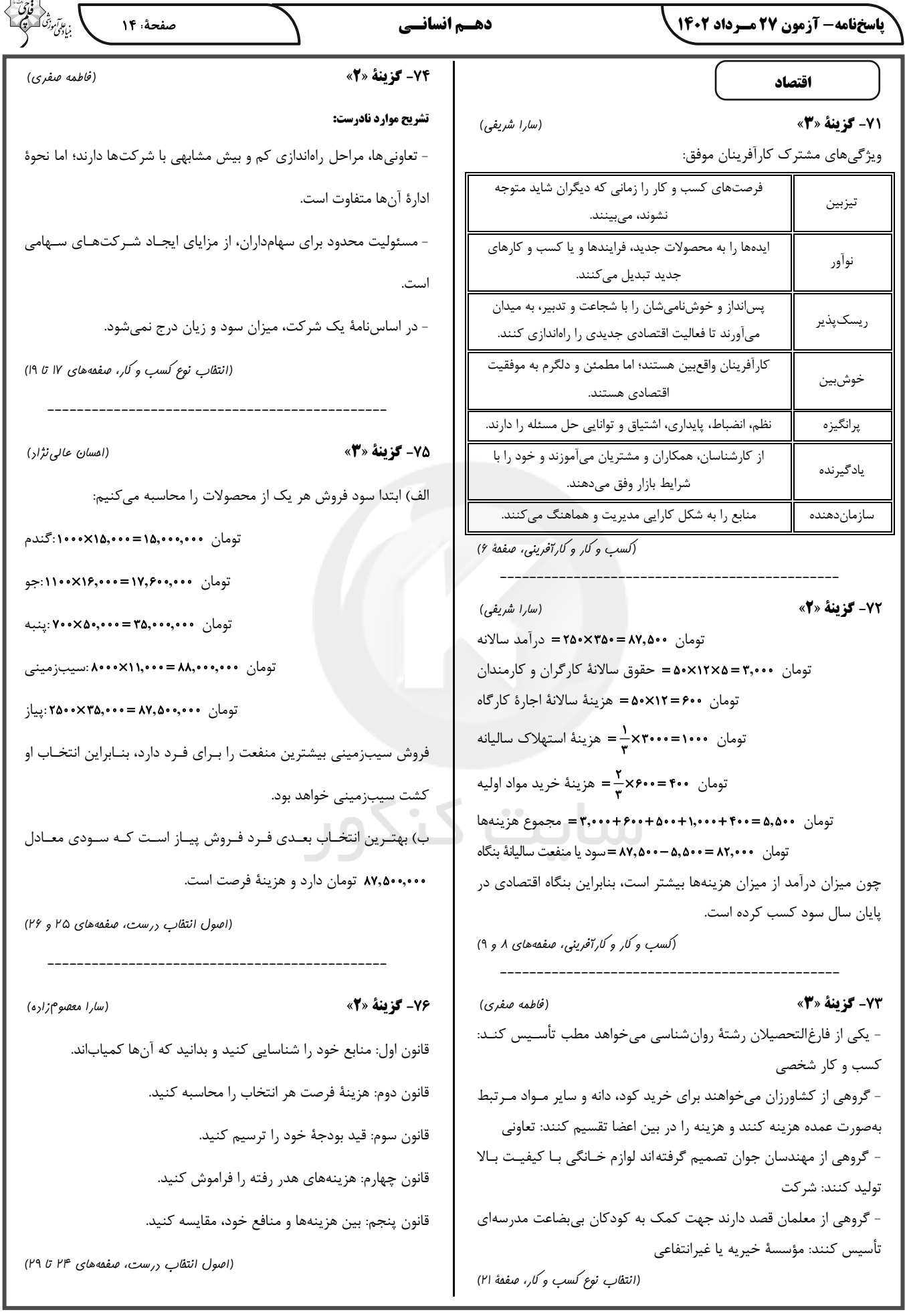

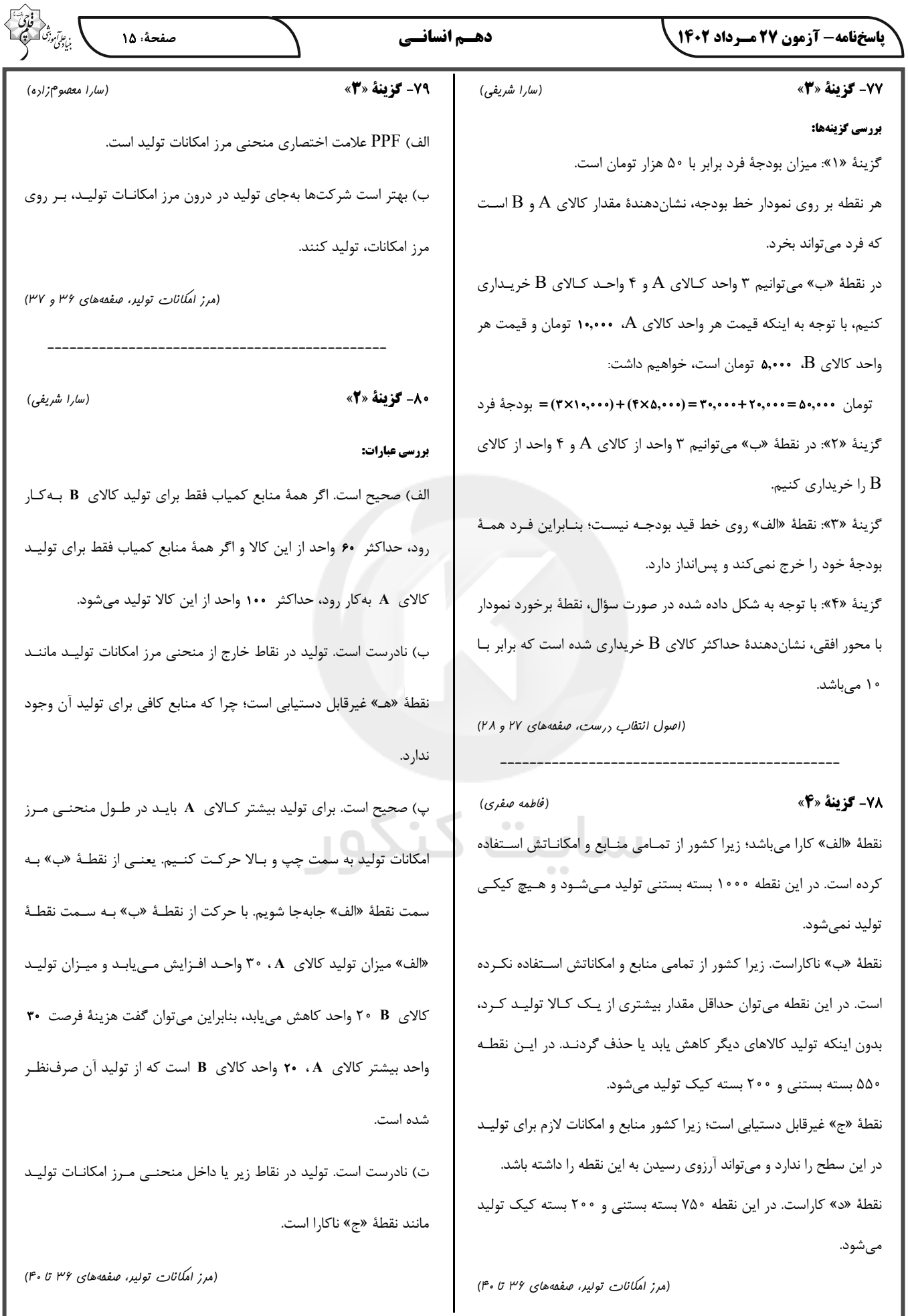